### Bienvenue !

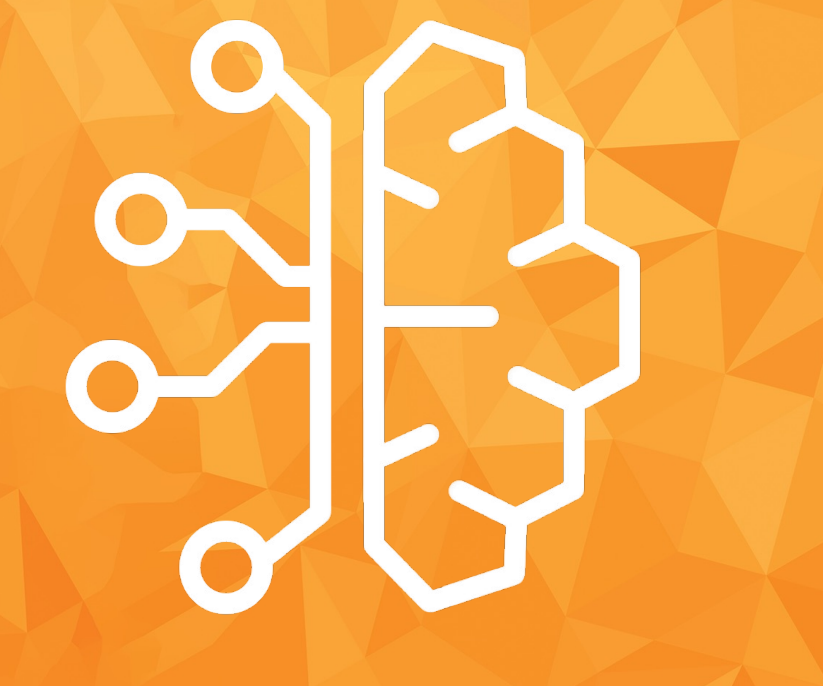

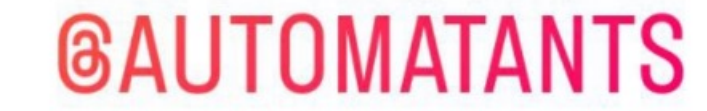

...

## AUTOMATANTS

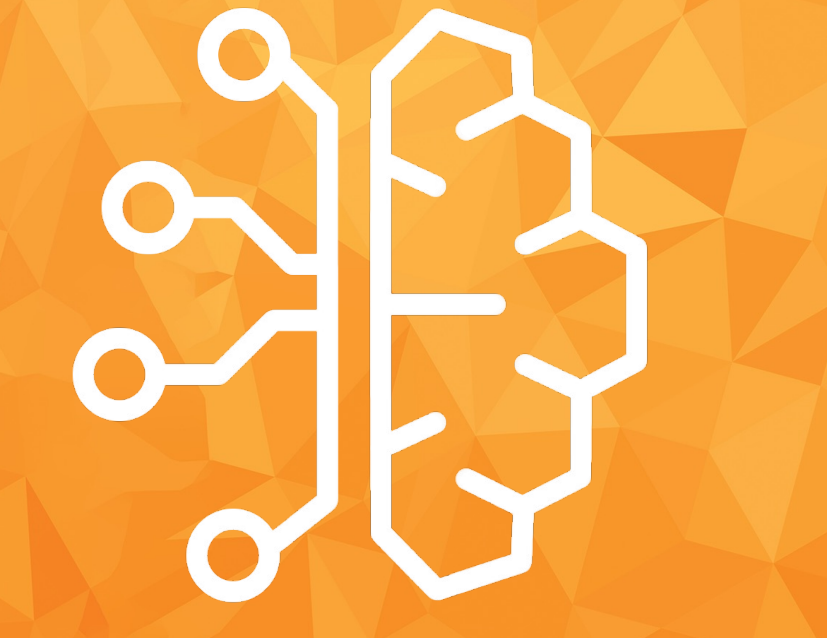

INTRODUCTION A L'IA ET AUX RESEAUX DE NEURONES

Fotis KAPOTOS: Telegram : @Fotisk07, WhatsApp : 0768265396

# **AUTOMATANTS**

#### DATES DES FORMATIONS

Venez découvrir l'IA avec les Automatants!

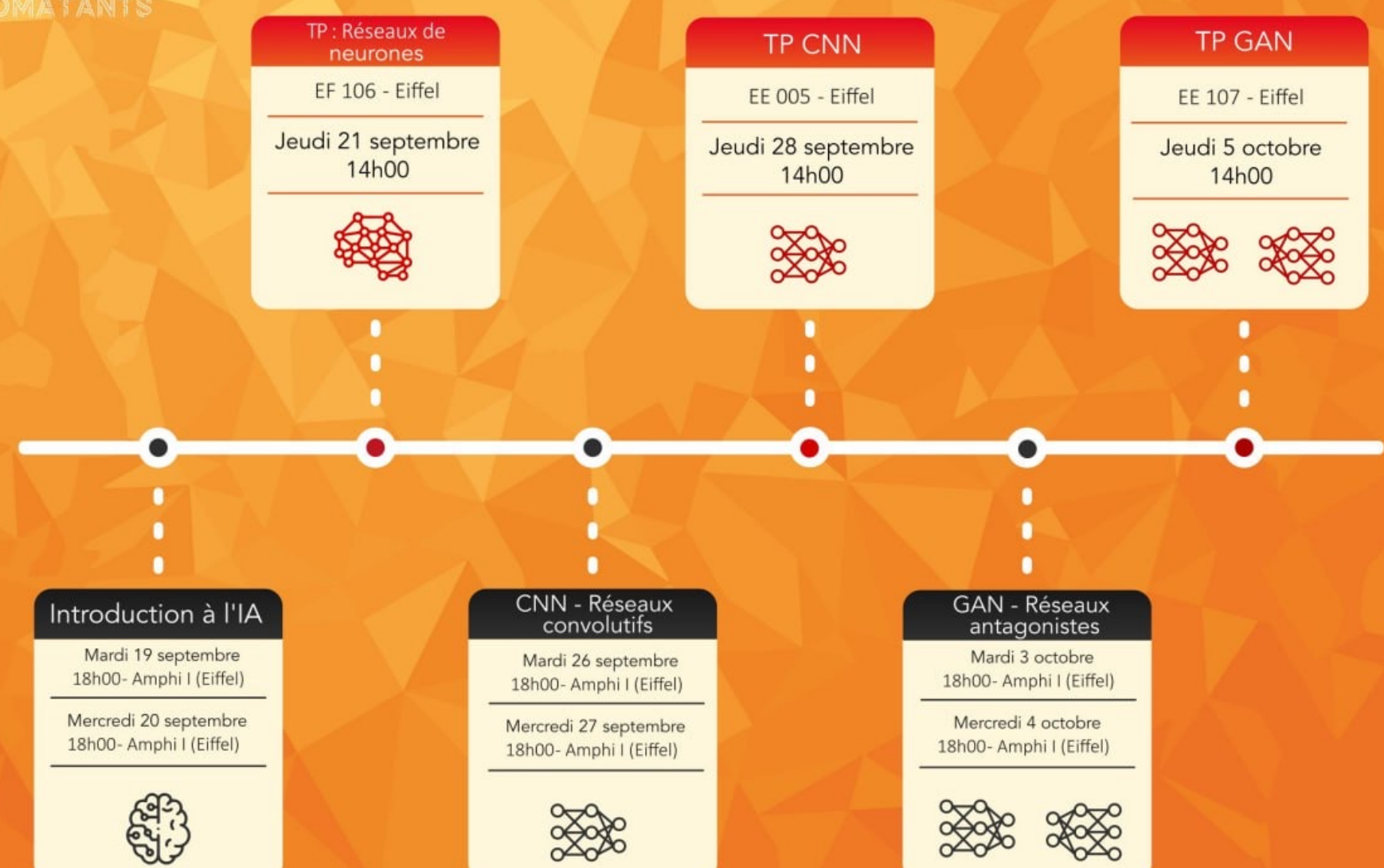

### Prochainement

• Réunion ouverte à tous Lundi 25/09 à 20h30 au HubIA (sc.175) !

• Premier Challenge Samedi 30/09

## AUTOMATANTS

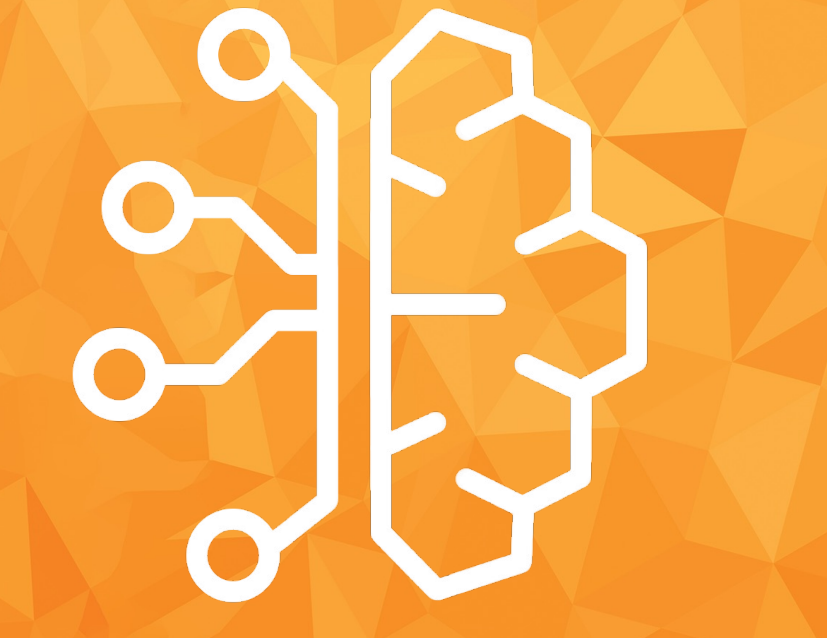

INTRODUCTION A L'IA ET AUX RESEAUX DE NEURONES

Fotis KAPOTOS: Telegram : @Fotisk07, WhatsApp : 0768265396

### Plan:

#### Introduction

Un peu d'histoire

II. Motivation

III. Machine Learning

#### II. Votre premier réseau de neurones

- I. Problème
- II. Mise en place
- III. Réseaux des neurones
- III. Apprentissage
- IV. IA et Ethique

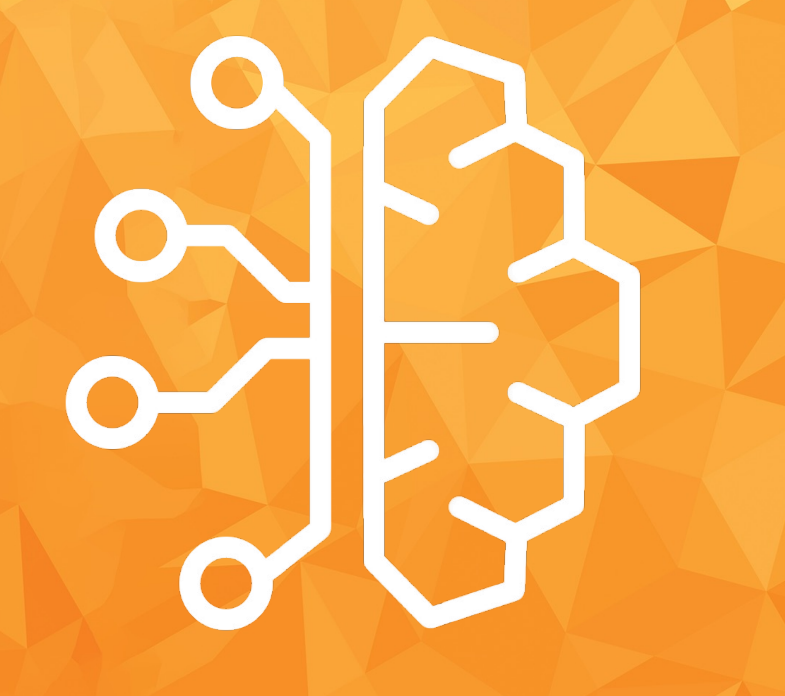

### Introduction

#### Une IA dès 1770?

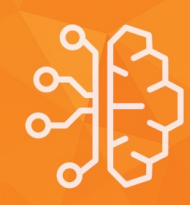

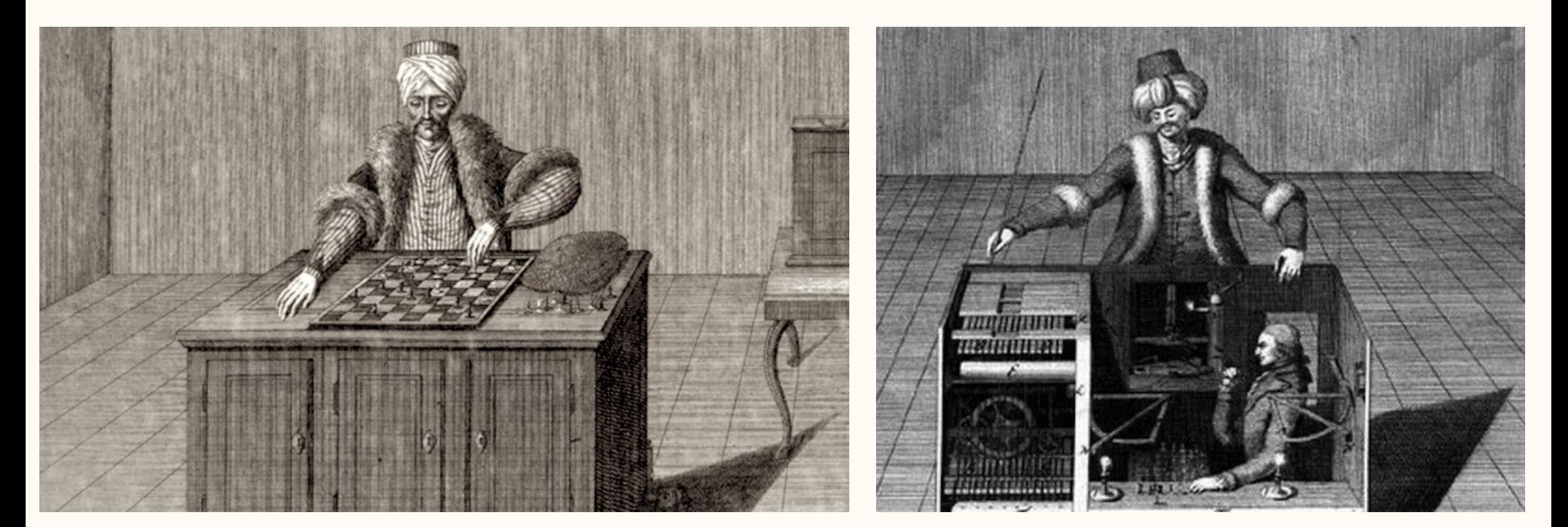

#### Le Turc mécanique

#### Et ensuite ?

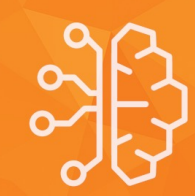

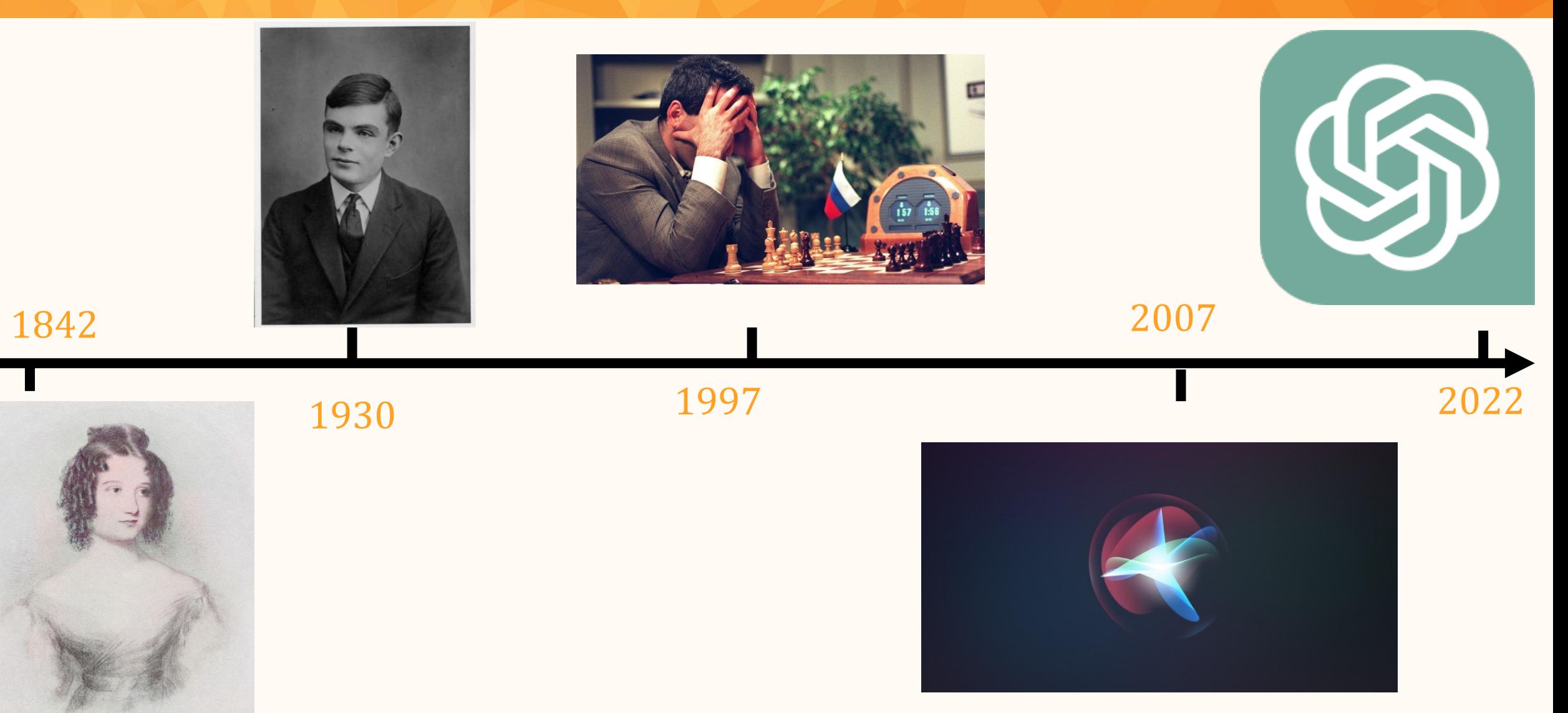

#### Algorithmique

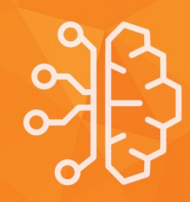

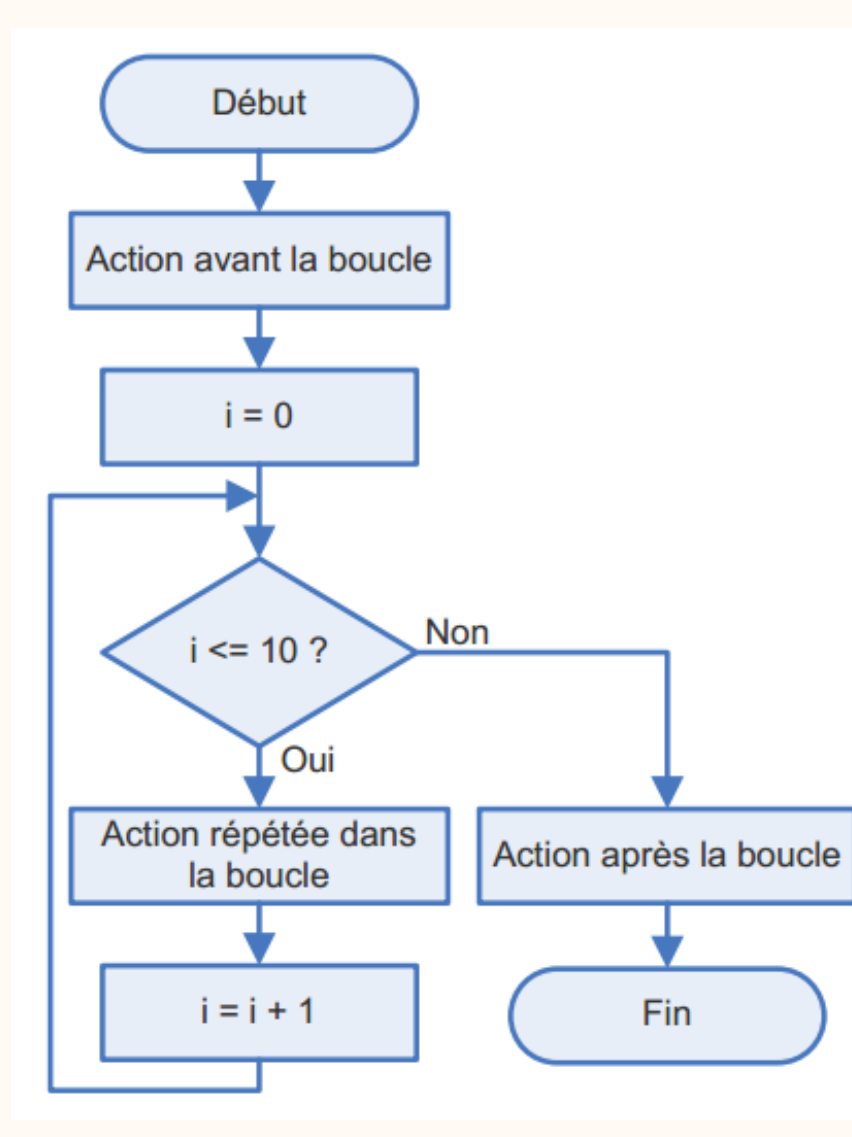

*Ensemble des règles opératoires propres à un calcul ; suite de règles formelles.*

### Question?

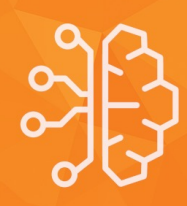

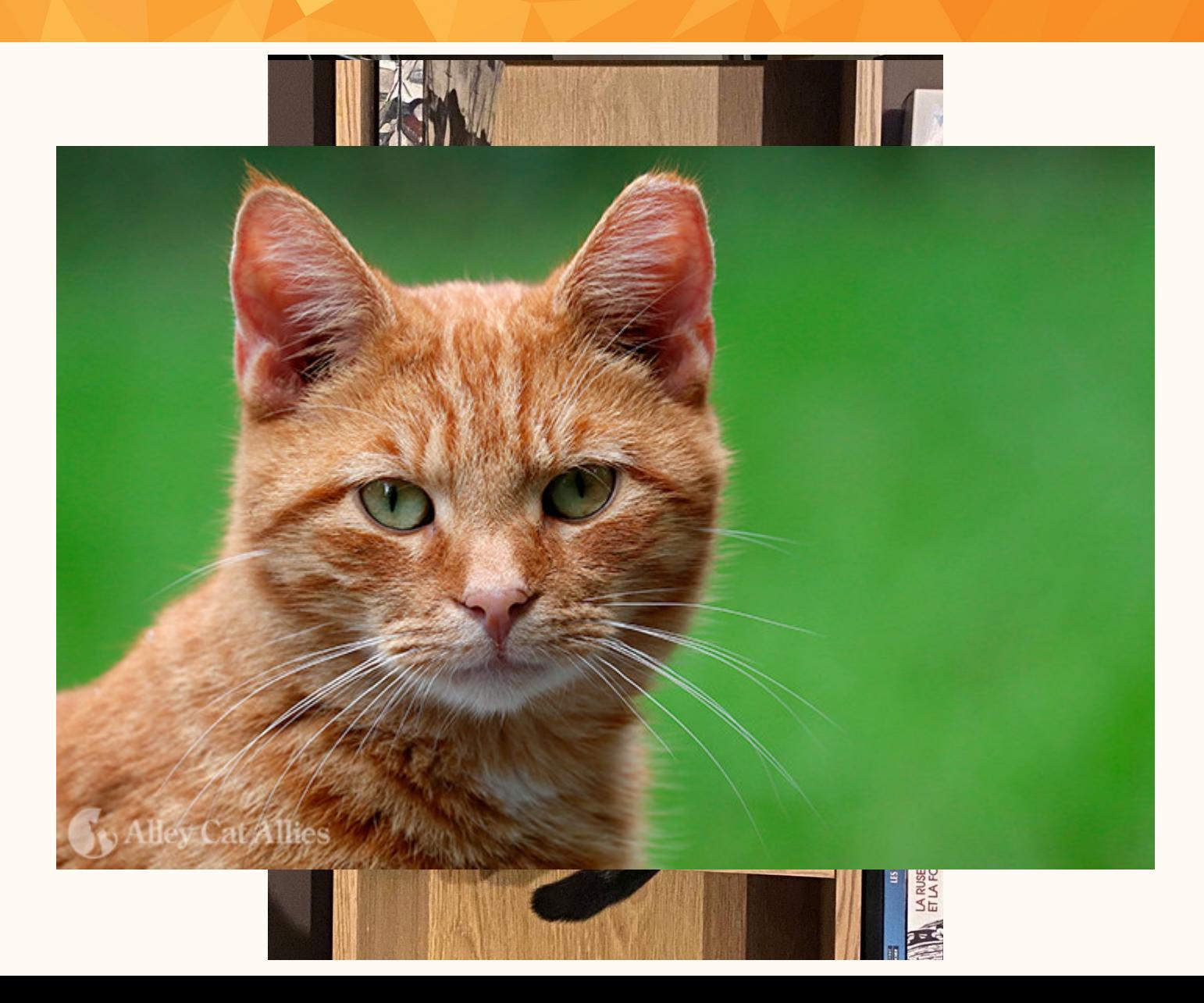

#### Machine Learning

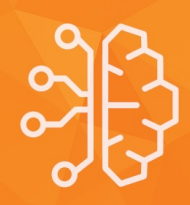

*Le Machine Learning est un champ d'étude de l'intelligence artificielle qui donne aux ordinateurs la capacité d'« apprendre » à partir de données, c'est-à-dire d'améliorer leurs performances sans être explicitement programmés*

#### Un peu de vocabulaire

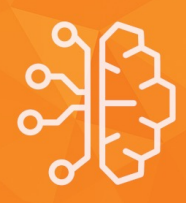

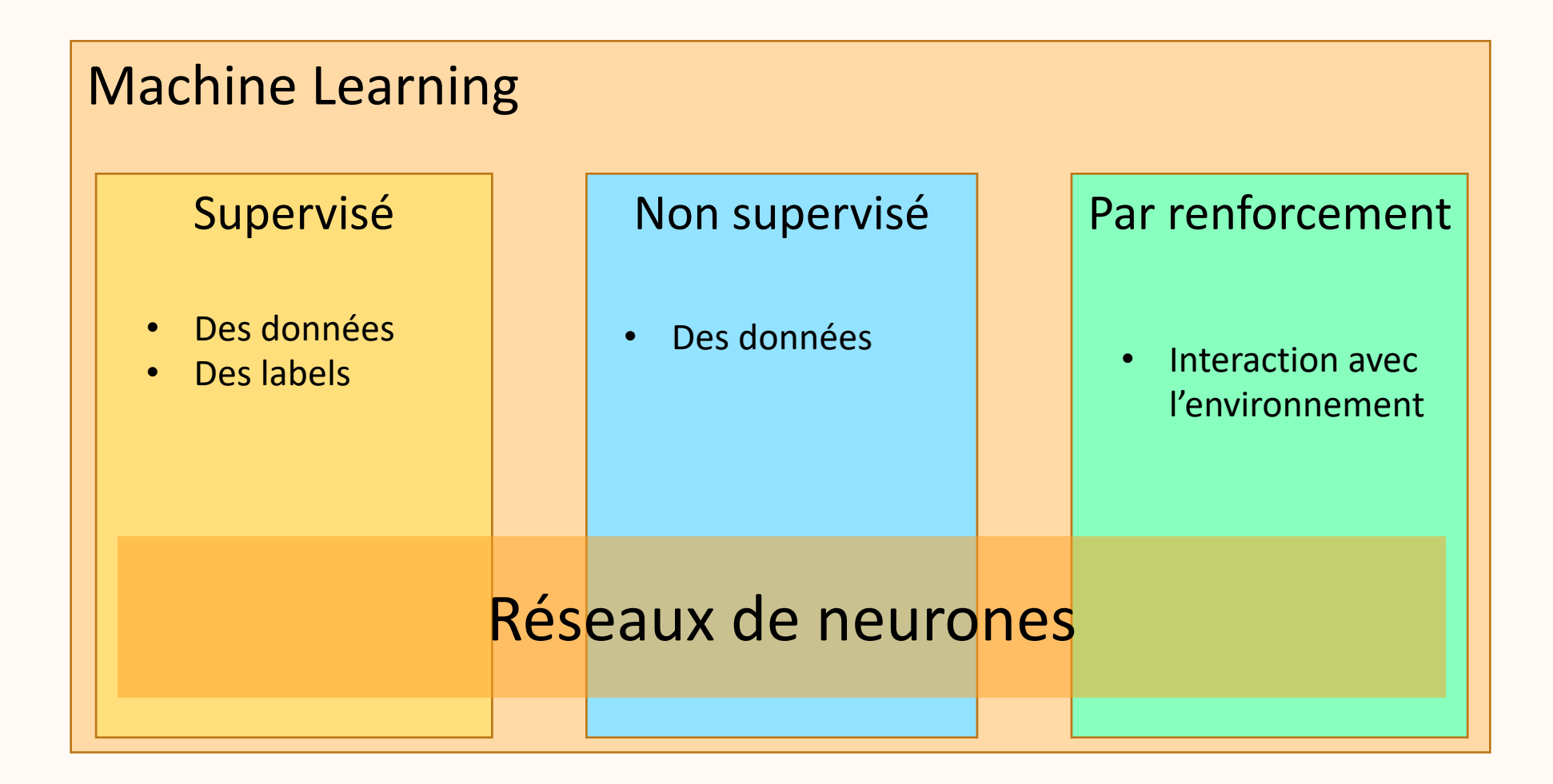

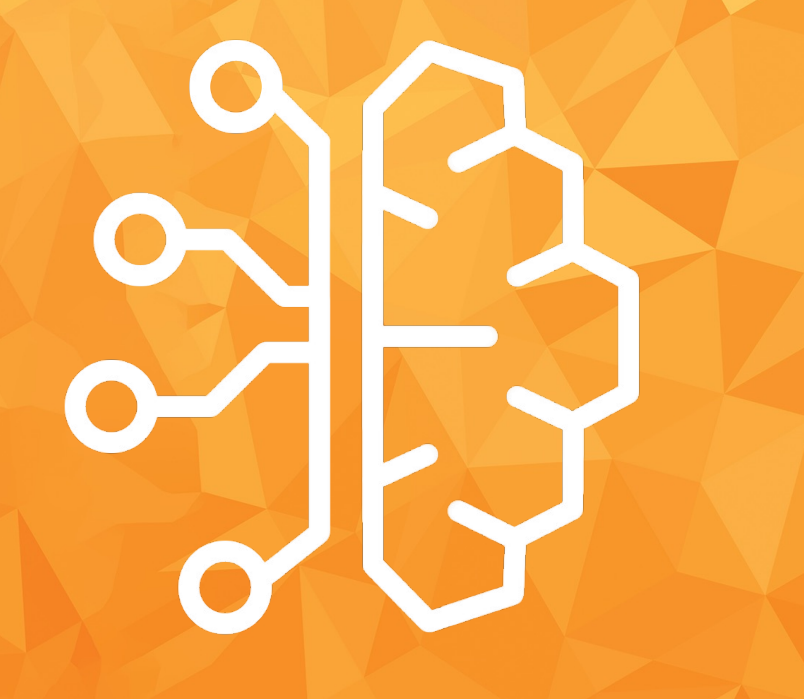

### Questions ?

### Votre Premier Réseaux des neurones

1) Problème

#### Reconnaissance des chiffres

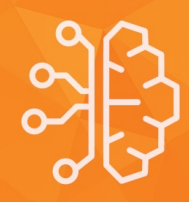

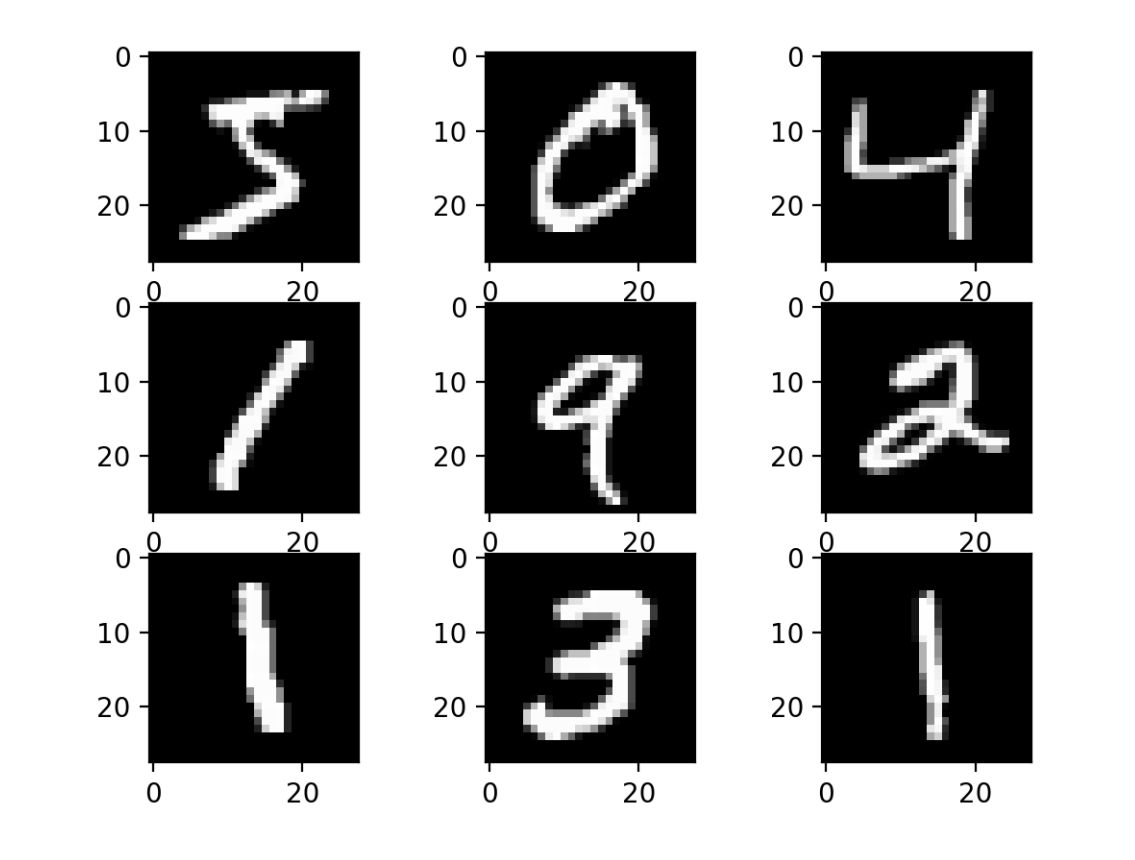

16

### II. Premiers réseaux de neurones 2) Mise en place

#### Construction

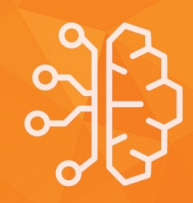

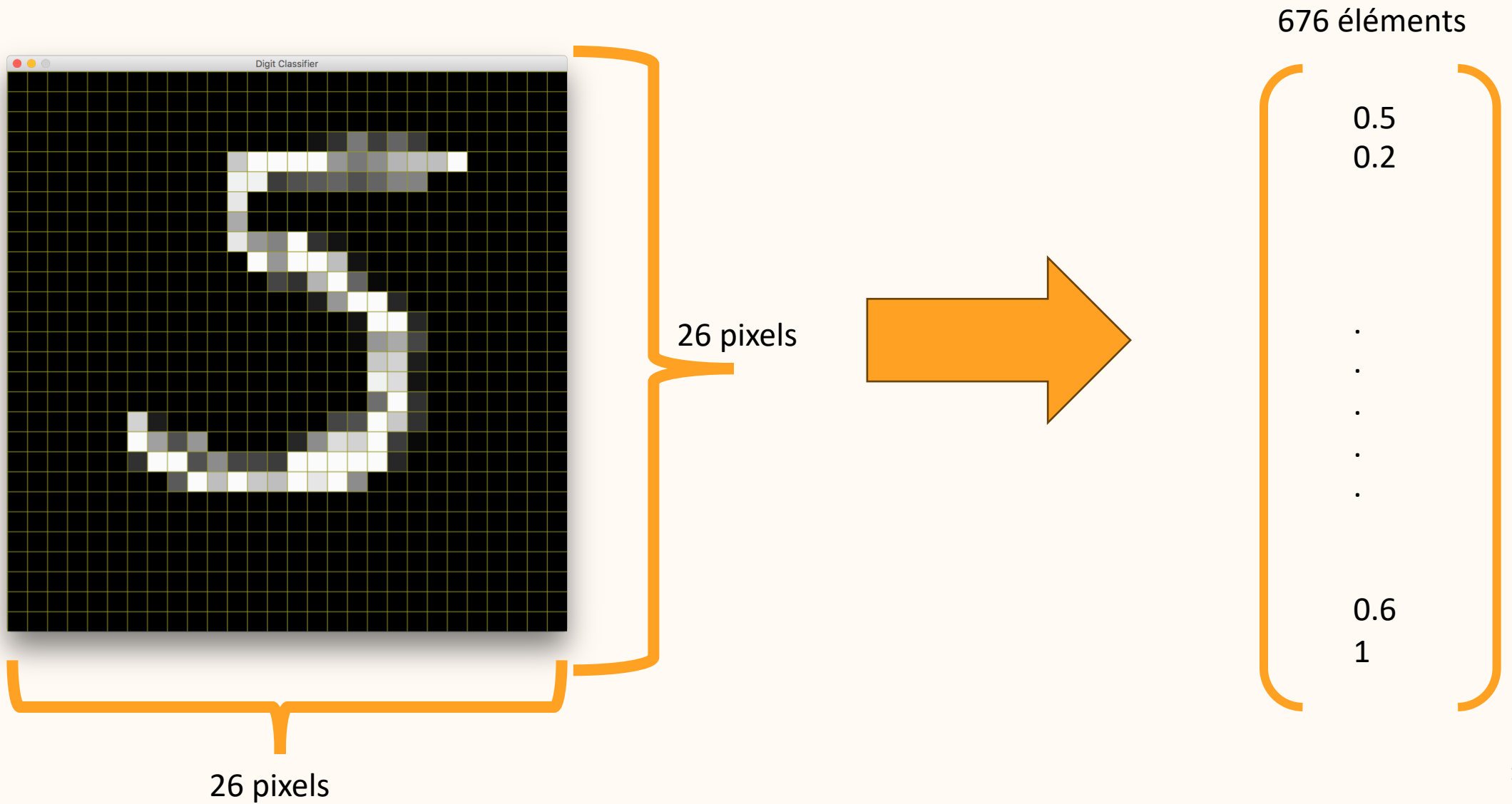

### Mise en place

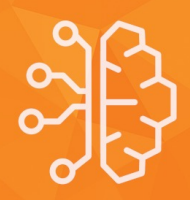

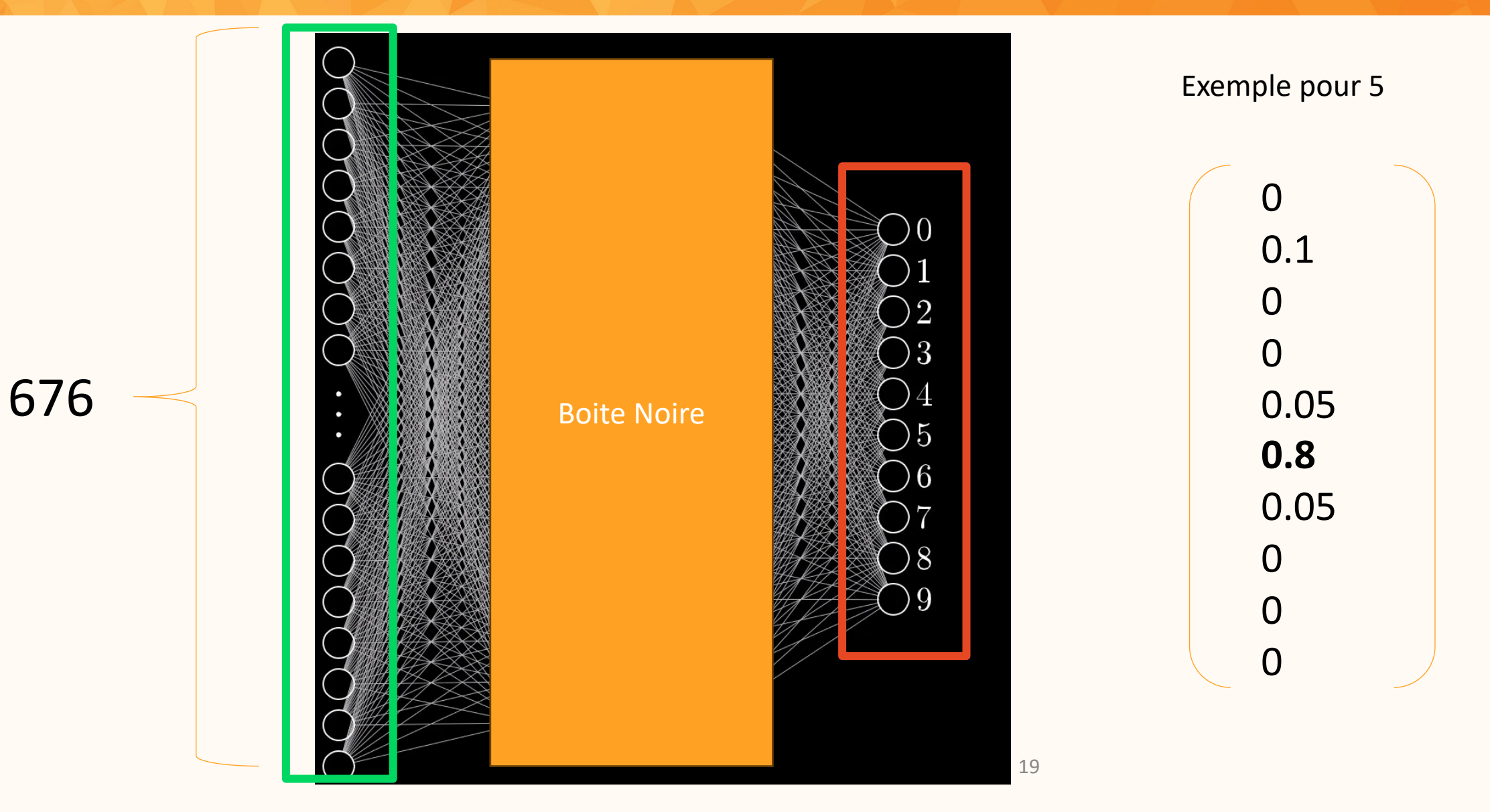

#### Récap

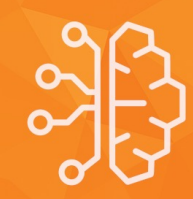

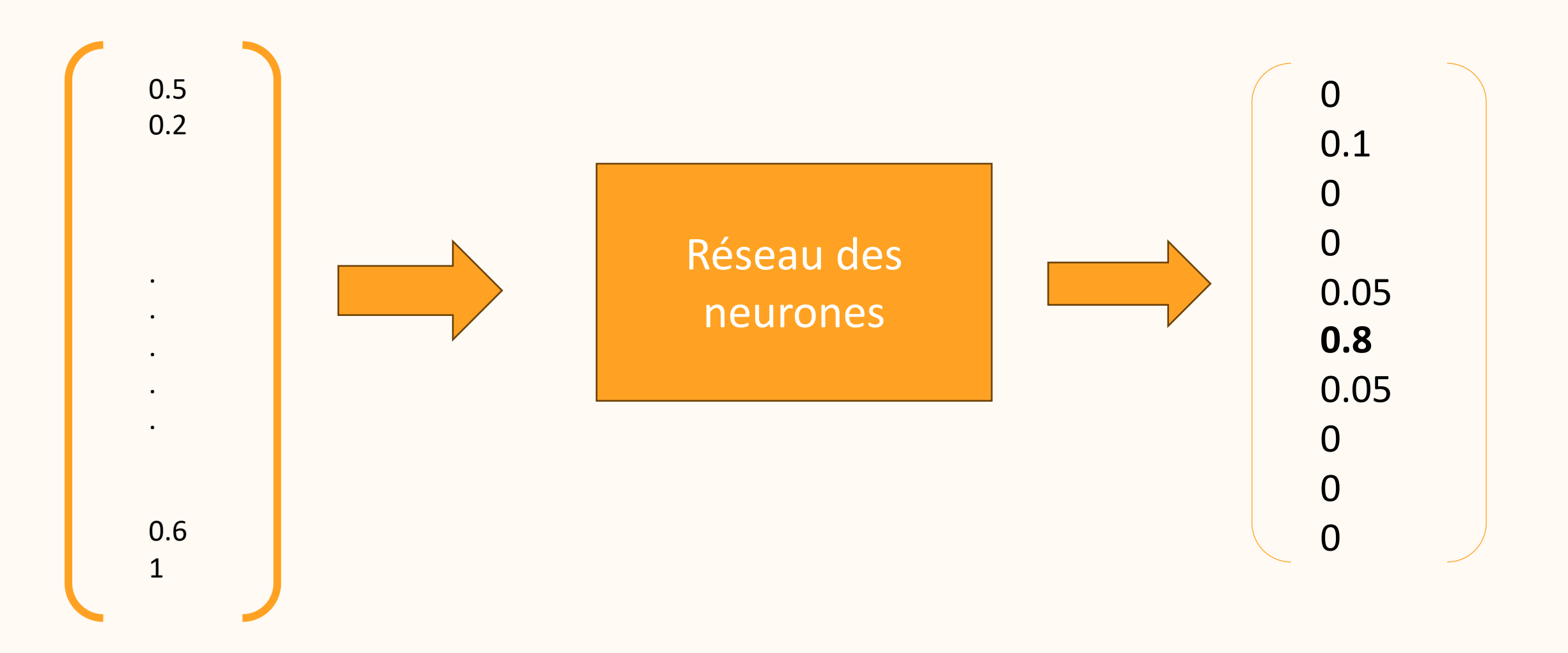

#### Récap Mathématique

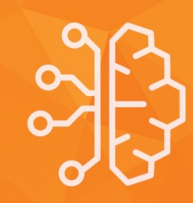

#### $f: \mathbb{R}^{676} \rightarrow \mathbb{R}^{10}$  $\hat{f} : \mathbb{R}^{676} \rightarrow \mathbb{R}^{10}$

#### **But**:  $\hat{f} \approx f$  à l'aide des réseaux des neurones

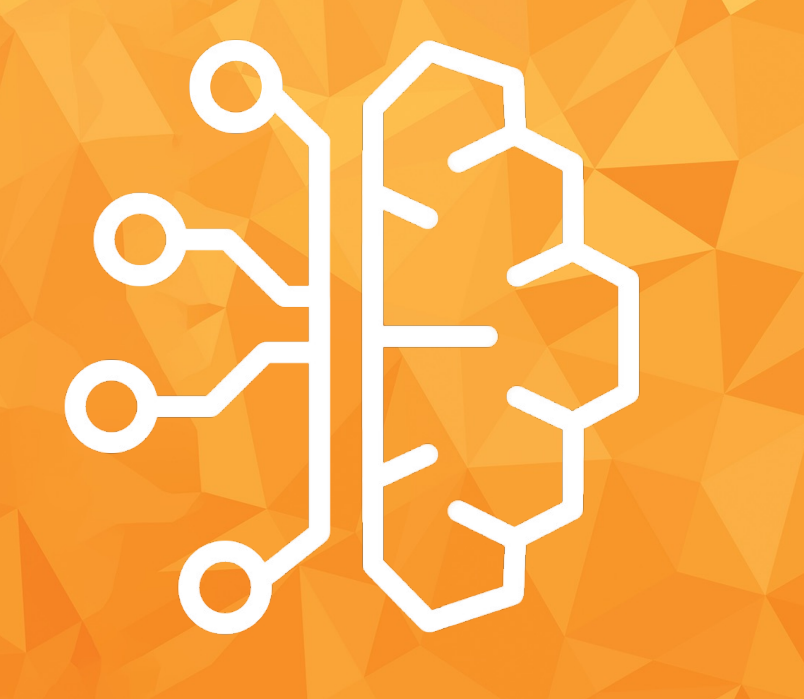

### Questions ?

### Approche biologique: le cerveau

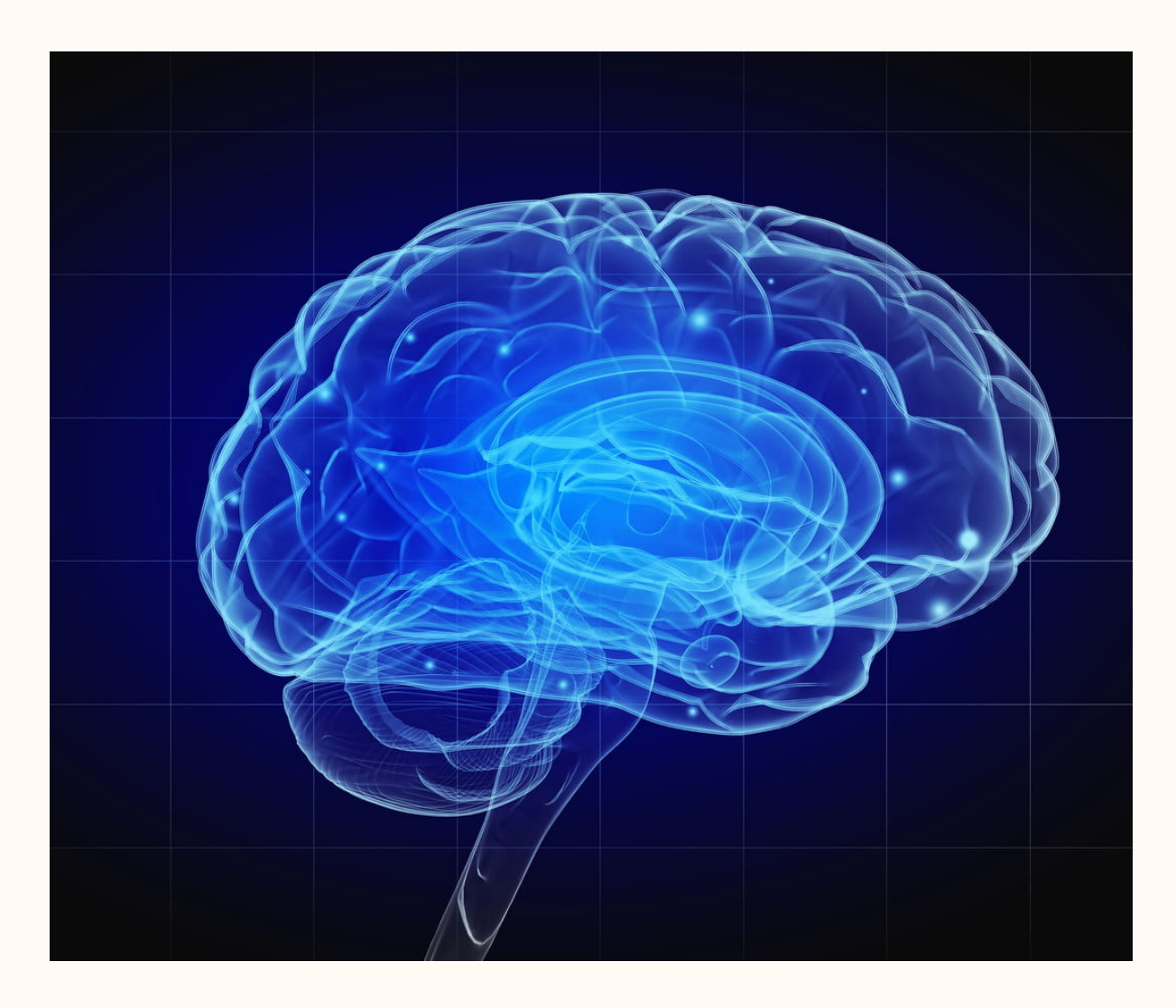

Dendrite Corps cellulaire Axone Noyau

#### Réseaux des Neurones

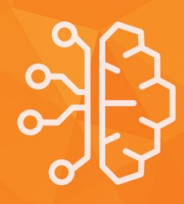

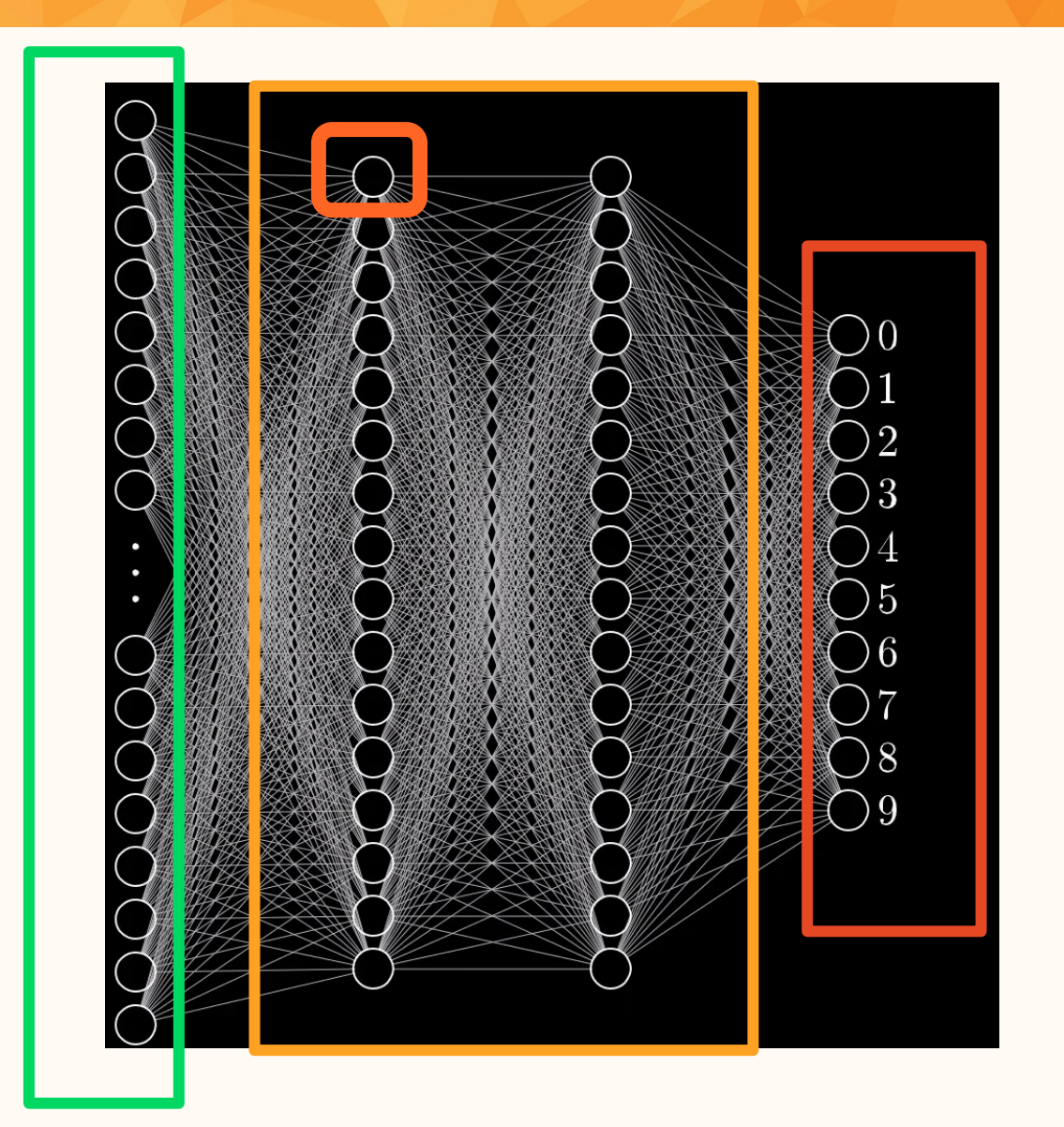

#### Un neurone : le perceptron

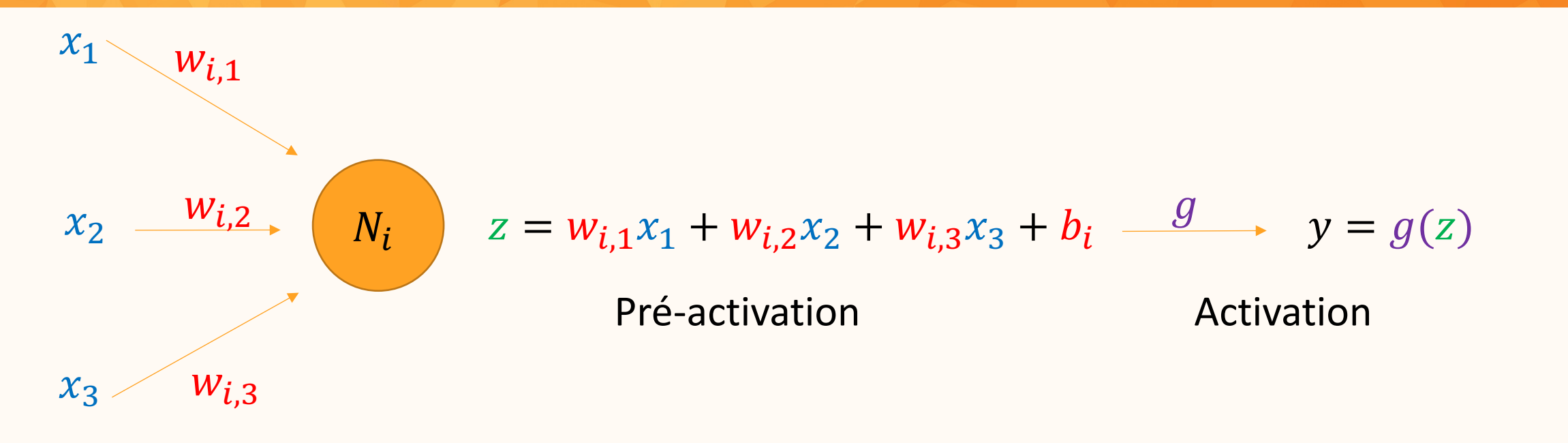

*Entre:* 
$$
x = \begin{pmatrix} x_1 \\ x_2 \\ x_3 \end{pmatrix}
$$
 *Parameters:*  $W_i = (W_{i,1} \quad W_{i,2} \quad W_{i,3})$  *Sortie:*  $g(W_i x + b_i)$   
\n $b_i$   
\n $y = g(w_{i,1}x_1 + w_{i,2}x_2 + w_{i,3}x_3 + b_i) = g((W_{i,1} \quad W_{i,2} \quad W_{i,3}) \begin{pmatrix} x_1 \\ x_2 \\ x_3 \end{pmatrix} + b_i) = g(W_i x + b_i)$ 

#### Fonction d'activation

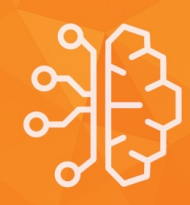

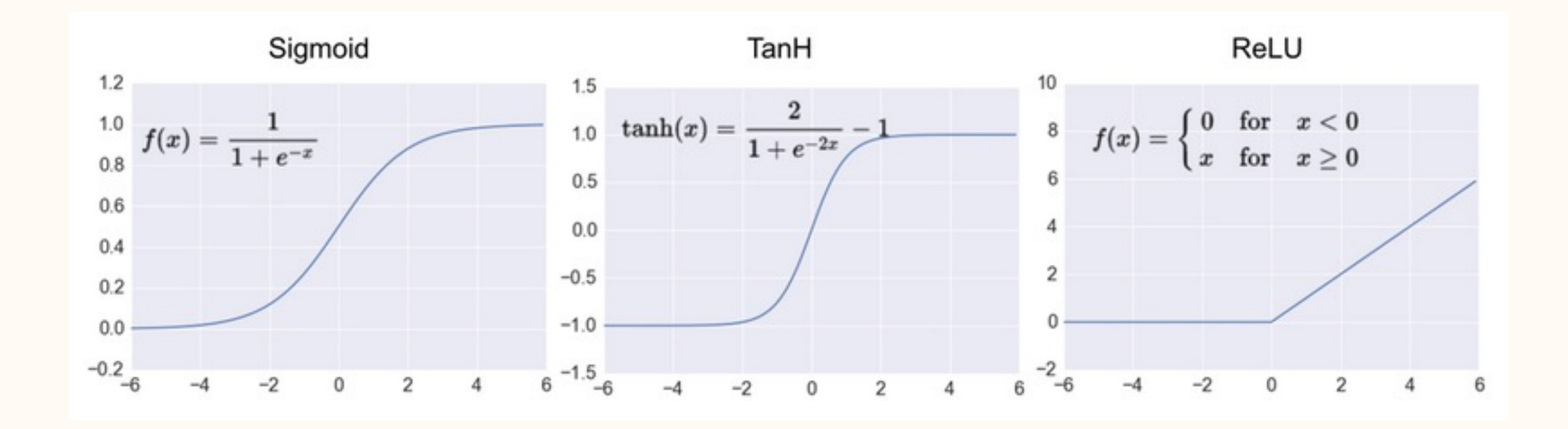

#### Example

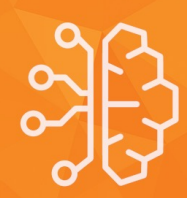

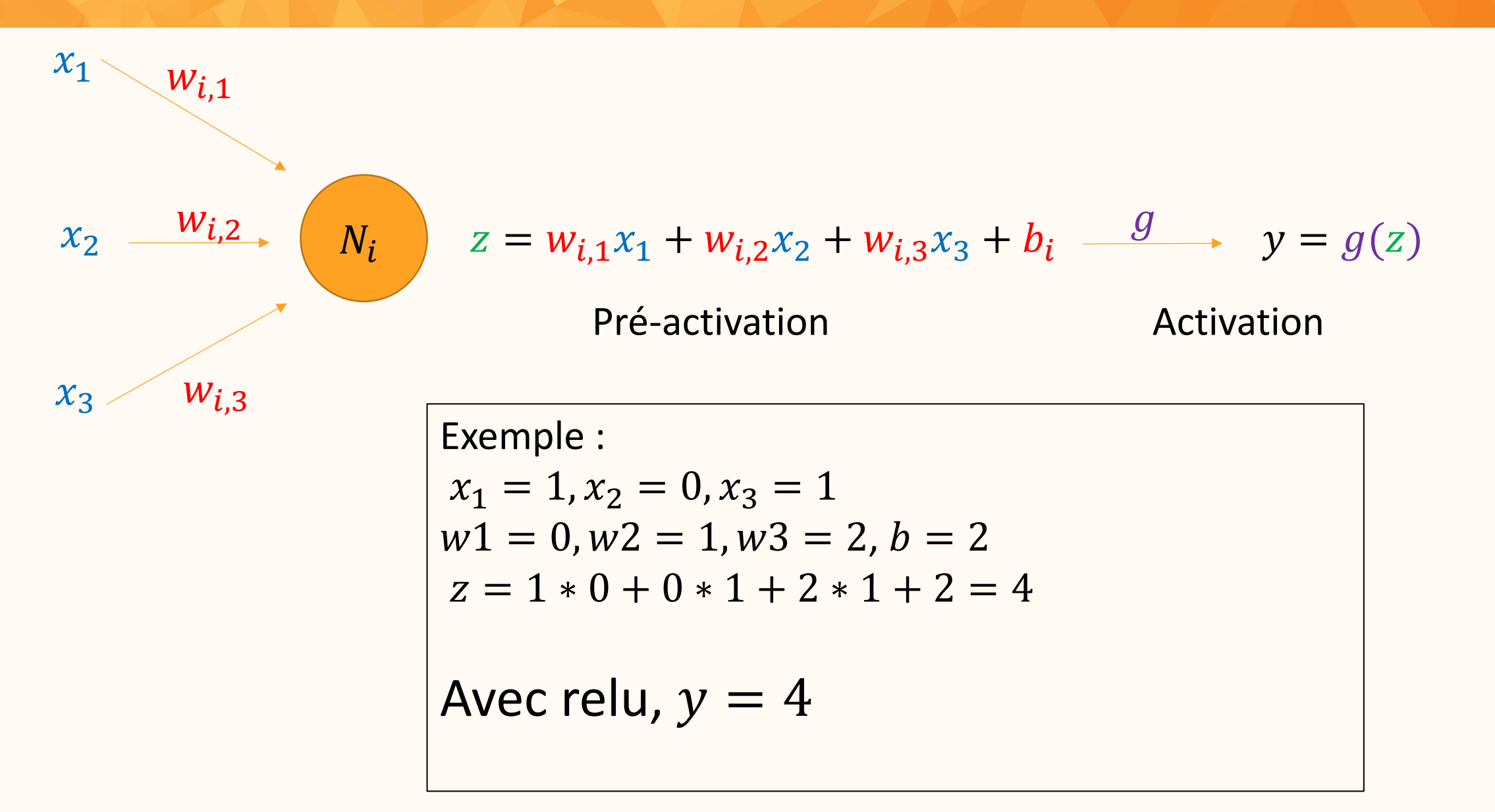

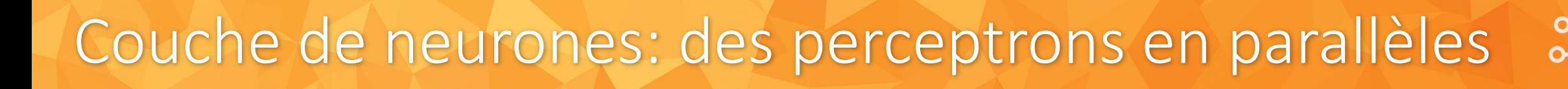

$$
x = \begin{pmatrix} x_1 \\ x_2 \end{pmatrix}
$$
  
\n
$$
x_1 = \begin{pmatrix} x_1 \\ x_2 \end{pmatrix}
$$
  
\n
$$
x_2 = \begin{pmatrix} y_1 \\ y_2 \\ y_3 \end{pmatrix}
$$
  
\n
$$
y = \begin{pmatrix} y_1 \\ y_2 \\ y_3 \end{pmatrix} = g \begin{pmatrix} W_1 & x + b_1 \\ W_2 & x + b_2 \\ W_3 & x + b_3 \end{pmatrix} = g \begin{pmatrix} W_1 \\ W_2 \\ W_3 \end{pmatrix} x + \begin{pmatrix} b_1 \\ b_2 \\ b_3 \end{pmatrix}
$$
  
\n
$$
y = \begin{pmatrix} y_1 \\ y_2 \\ y_3 \end{pmatrix}
$$
  
\n
$$
y = \begin{pmatrix} y_1 \\ y_2 \\ y_3 \end{pmatrix}
$$
  
\n
$$
y = \begin{pmatrix} y_1 \\ y_2 \\ y_3 \end{pmatrix}
$$
  
\n
$$
y = \begin{pmatrix} y_1 \\ y_2 \\ y_3 \end{pmatrix}
$$
  
\n
$$
y = \begin{pmatrix} y_1 \\ y_2 \\ y_3 \end{pmatrix}
$$
  
\n
$$
y = \begin{pmatrix} y_1 \\ y_2 \\ y_3 \end{pmatrix}
$$
  
\n
$$
y = \begin{pmatrix} y_1 \\ y_2 \\ y_3 \end{pmatrix}
$$
  
\n
$$
y = \begin{pmatrix} y_1 \\ y_2 \\ y_3 \end{pmatrix}
$$
  
\n
$$
y = \begin{pmatrix} y_1 \\ y_2 \\ y_3 \end{pmatrix}
$$
  
\n
$$
y = \begin{pmatrix} y_1 \\ y_2 \\ y_3 \end{pmatrix}
$$
  
\n
$$
y = \begin{pmatrix} y_1 \\ y_2 \\ y_3 \end{pmatrix}
$$
  
\n
$$
y = \begin{pmatrix} y_1 \\ y_2 \\ y_3 \end{pmatrix}
$$

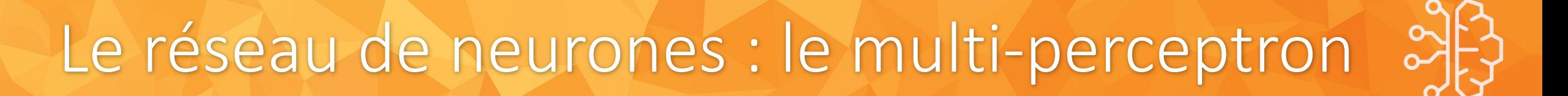

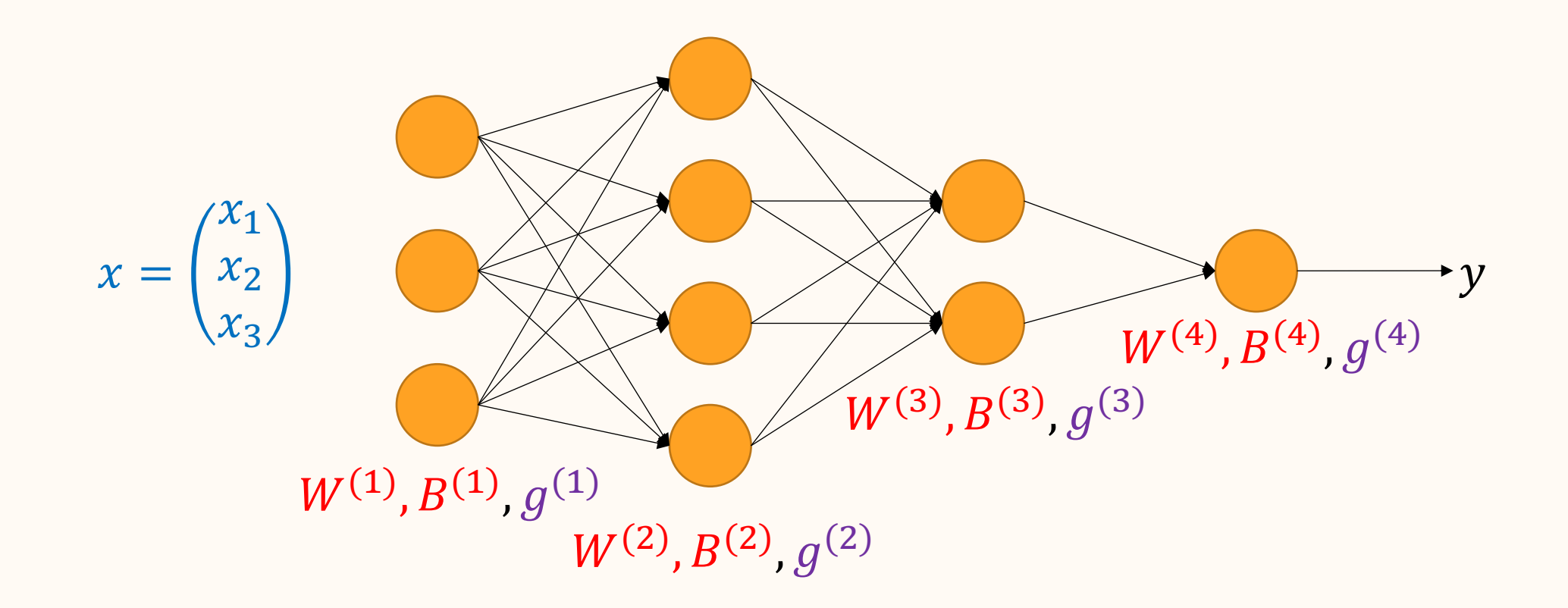

 $y = g^{(4)} (B^{(4)} + W^{(4)} g^{(3)} (B^{(3)} + W^{(3)} g^{(2)} (B^{(2)} + W^{(2)} g^{(1)} (B^{(1)} + W^{(1)} x)))$ 

#### Réseau des Neurones - Sortie

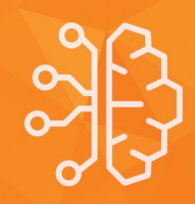

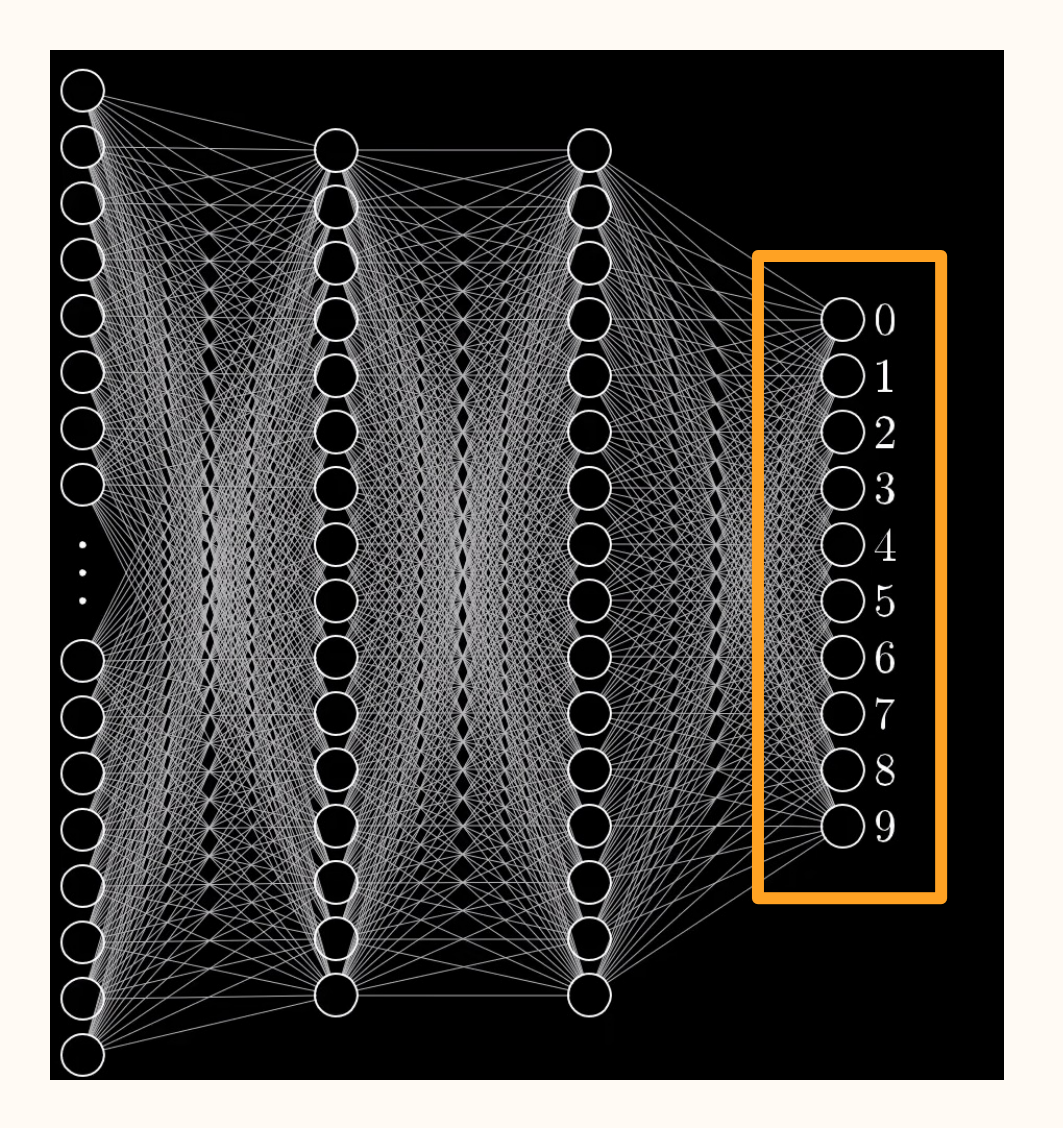

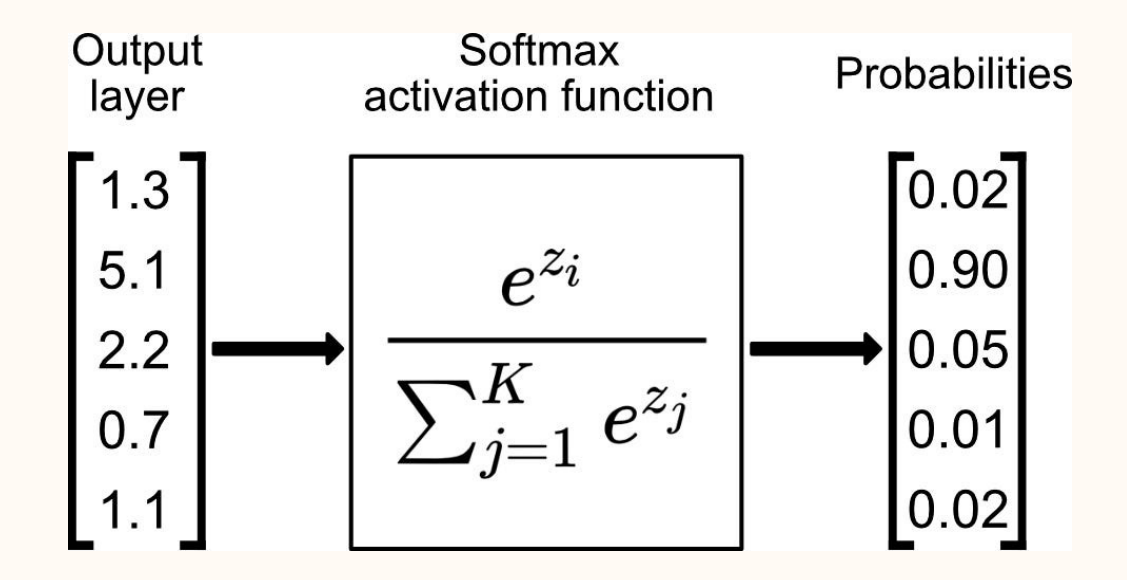

#### Enfin,

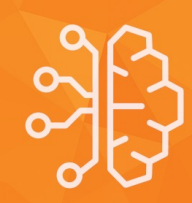

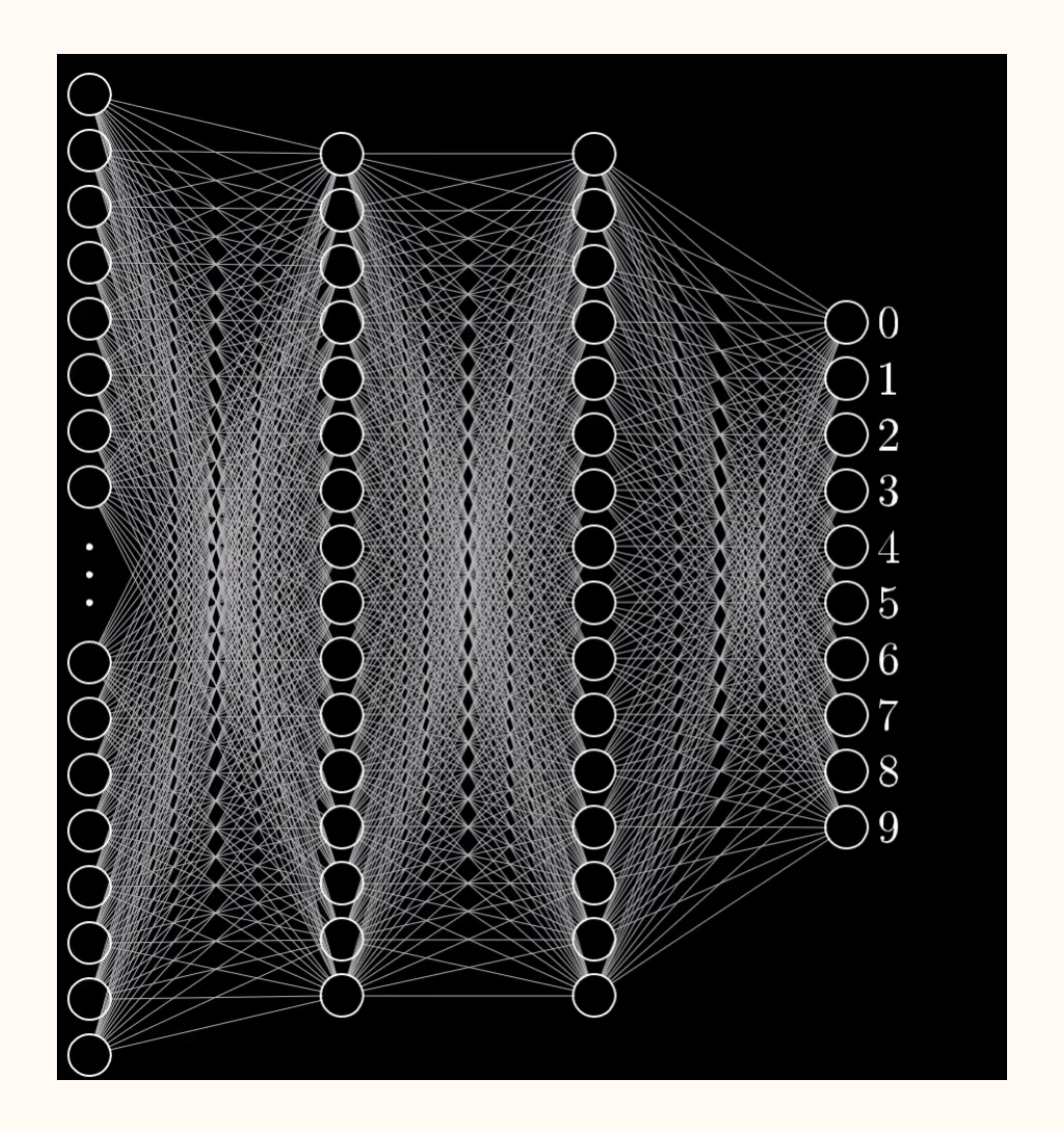

#### Nous avons

- 3 couches
- 16 neurones par couche et 10 pour la dernière
- 676 entrées
- Ainsi les paramètres :

 Première couche : 676 \* 16 + 16 Deuxième couche : 16\*16 + 16 Troisième couche: 16\*10 + 10

#### **Finalement : 11 274 paramètres**

#### Récap Mathématique

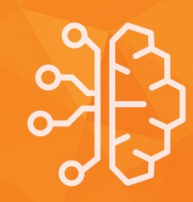

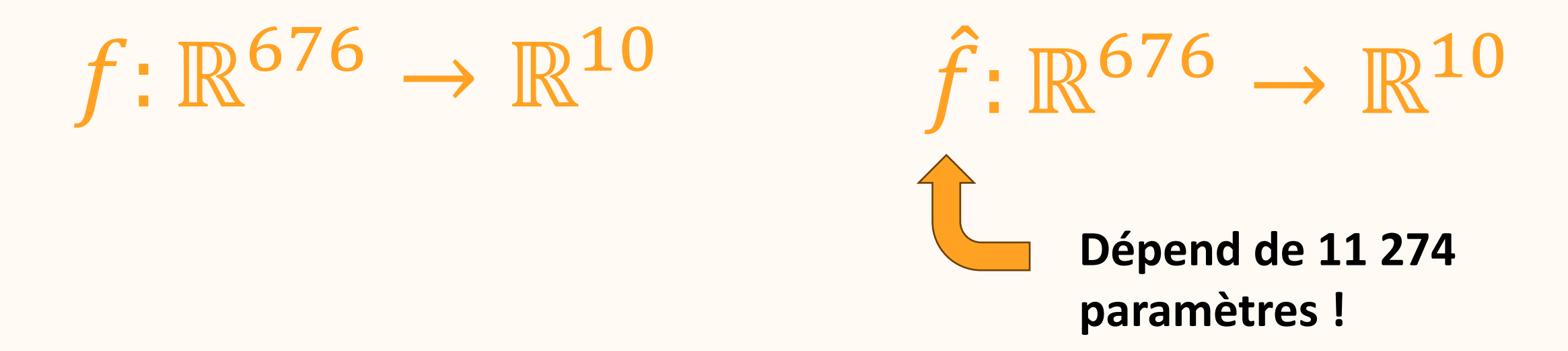

**But**:  $\hat{f} \approx f$  à l'aide des réseaux des neurones

#### Plein de paramètres à régler...

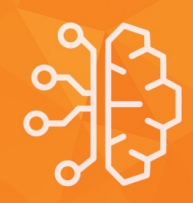

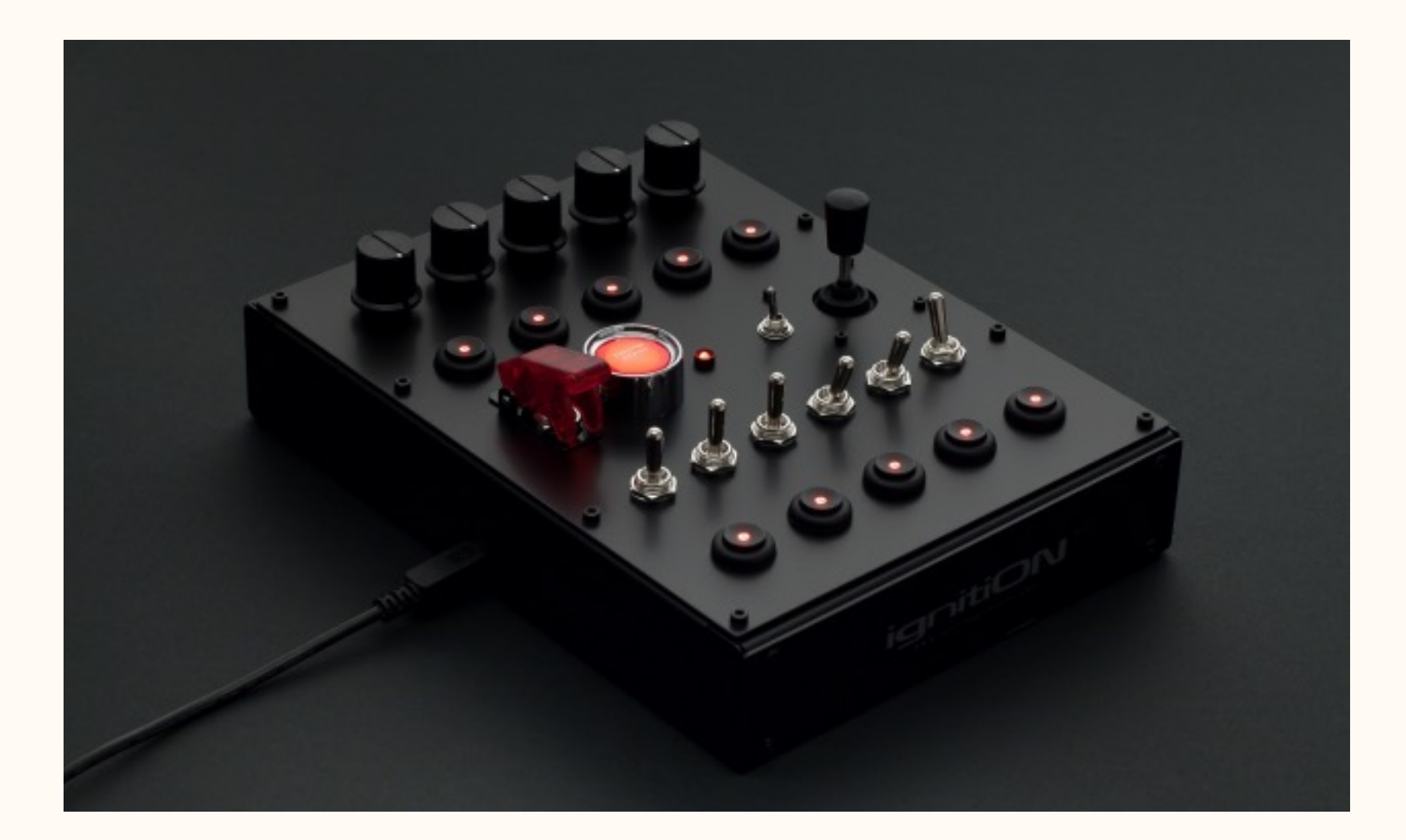

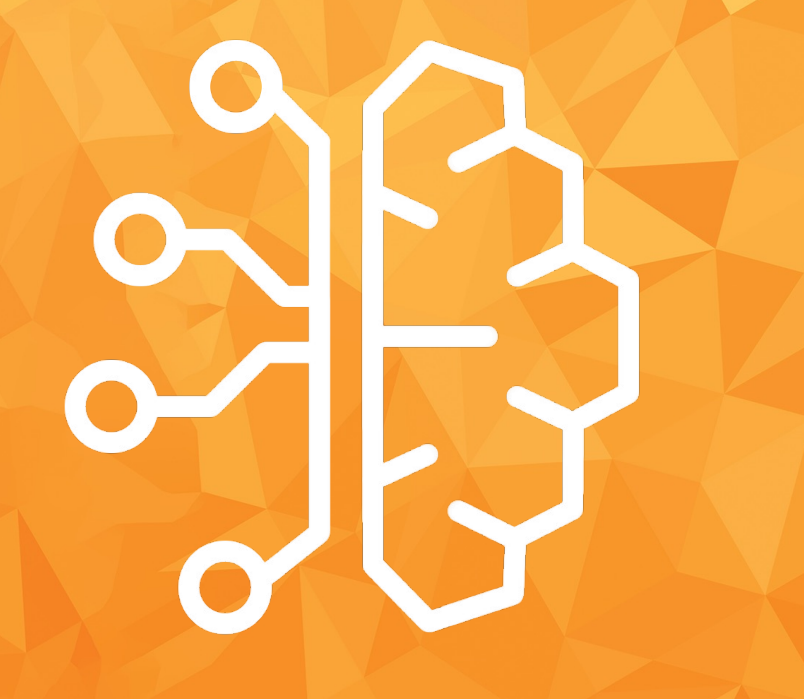

### Questions ?

### Apprentissage

#### Initialisation

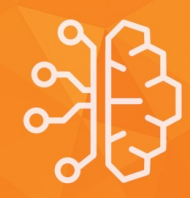

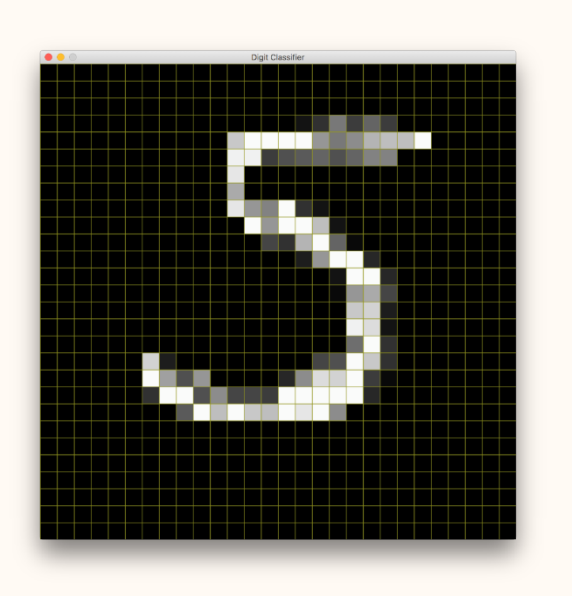

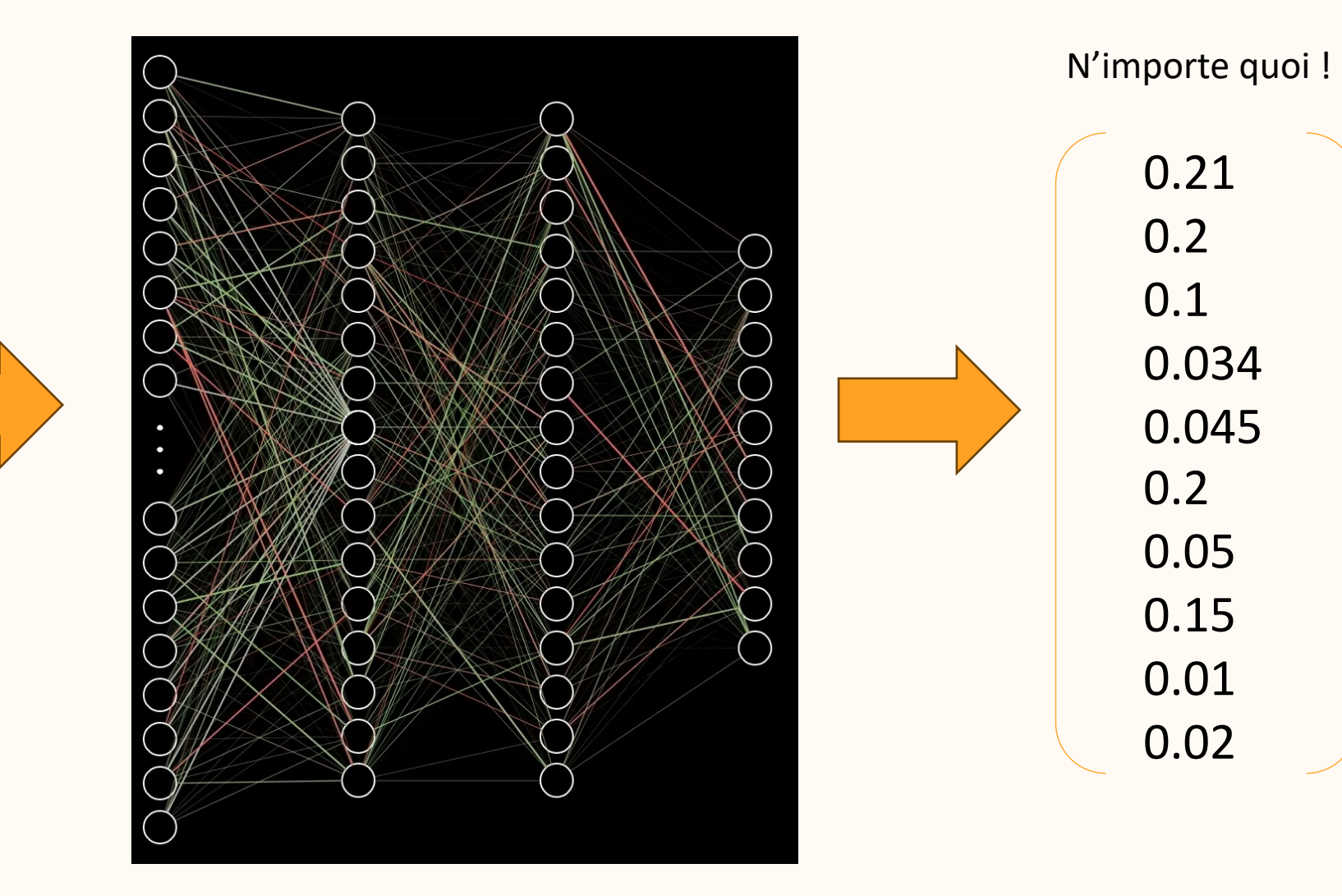

#### Données

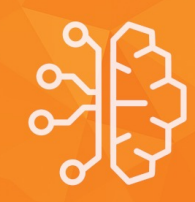

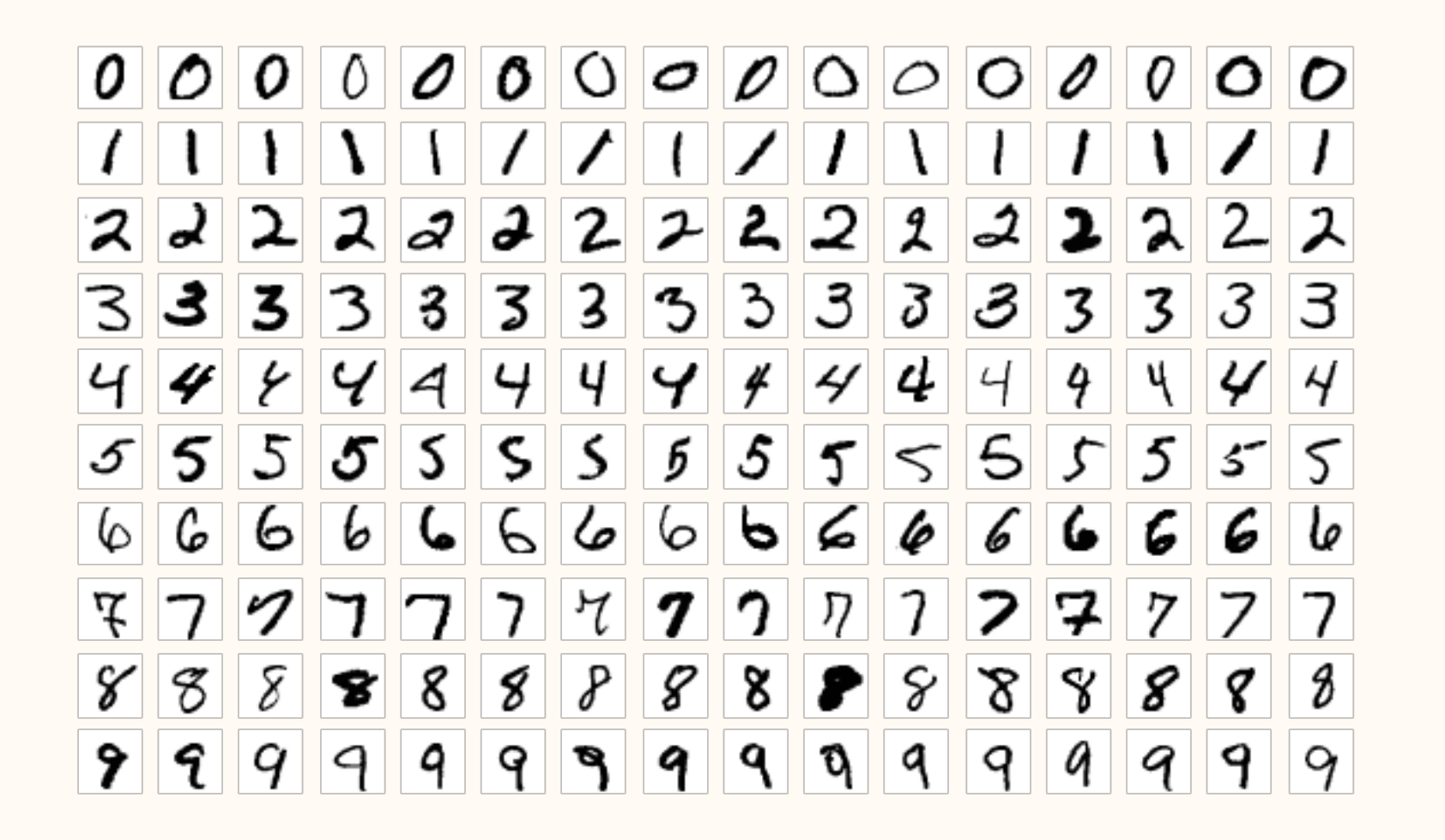

#### Initialisation

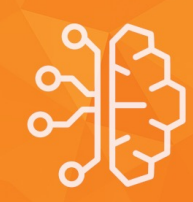

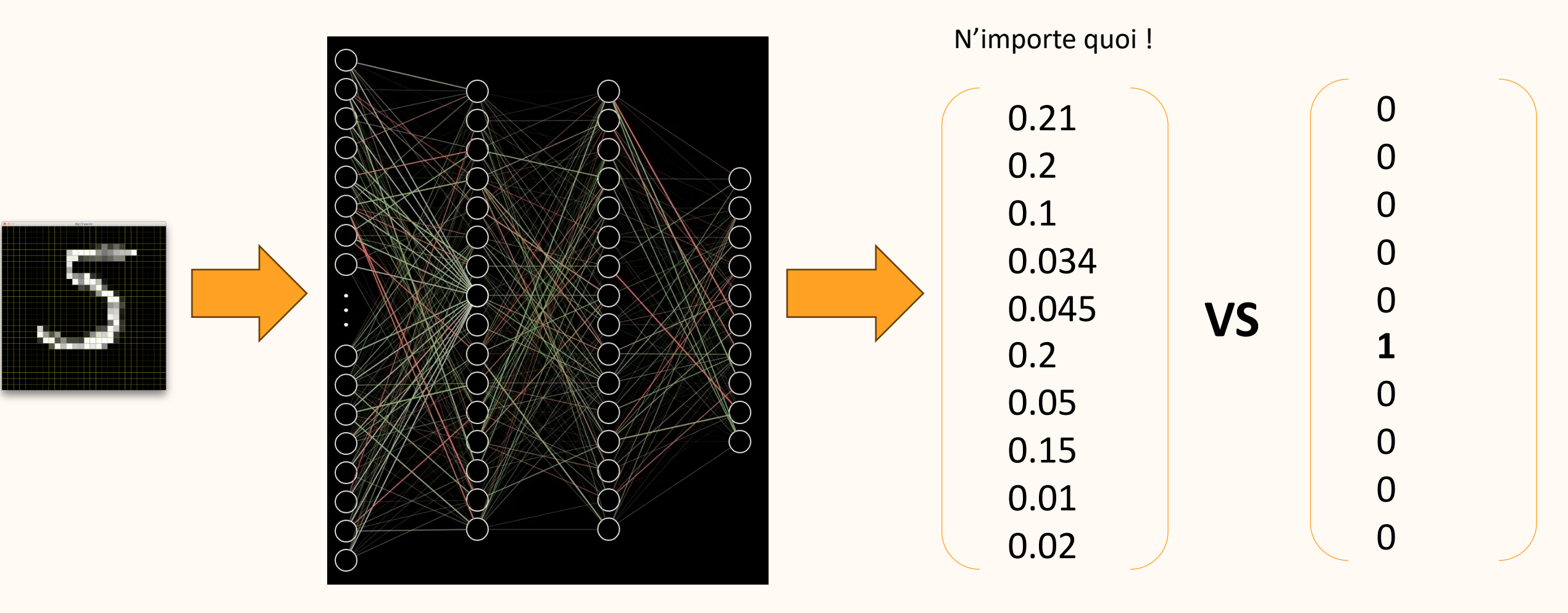

38

#### Fonction de coût

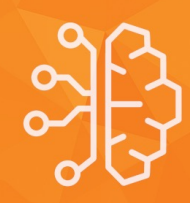

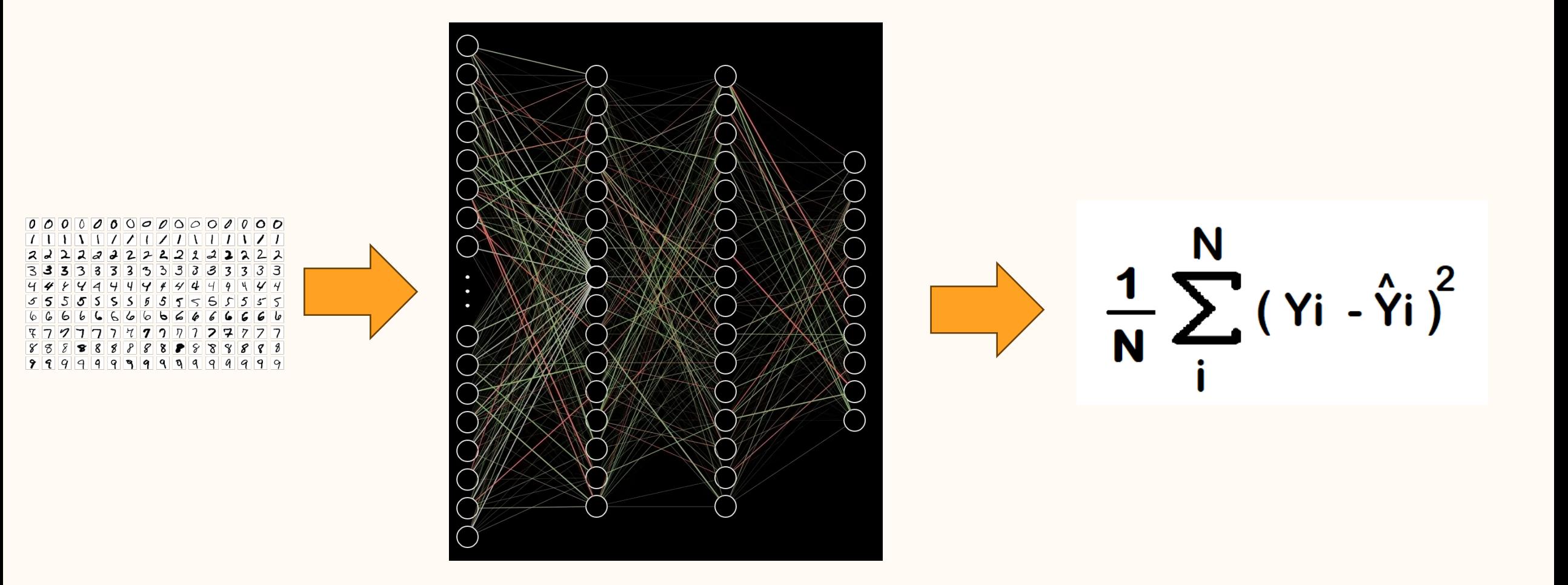

Récap

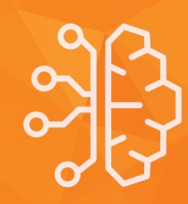

### $f: \mathbb{R}^{676} \rightarrow \mathbb{R}^{10}$

## $\hat{f}$ :  $\mathbb{R}^{676} \rightarrow \mathbb{R}^{10}$  qui dépend des paramètres

 $I: \mathbb{R}^{11\,274} \rightarrow \mathbb{R}$ qui dépend aussi des paramètres

A minimiser!

#### Fonction de coût

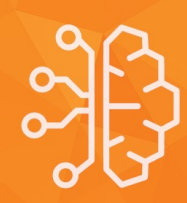

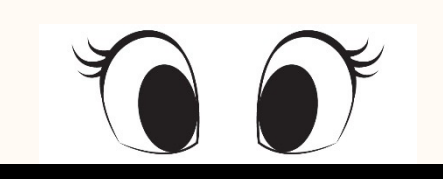

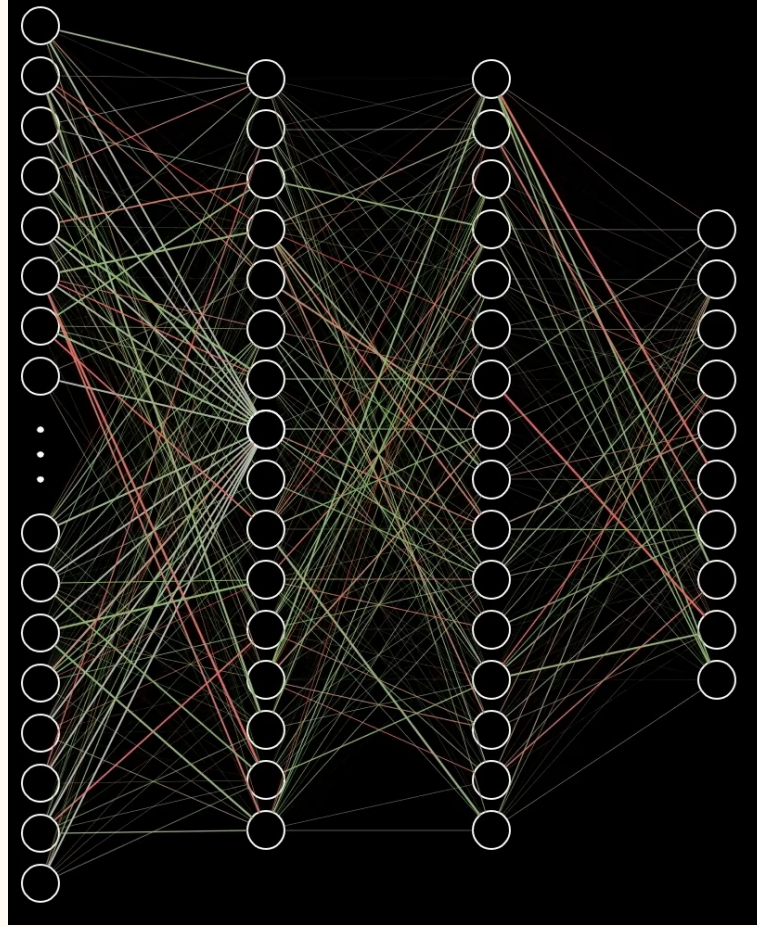

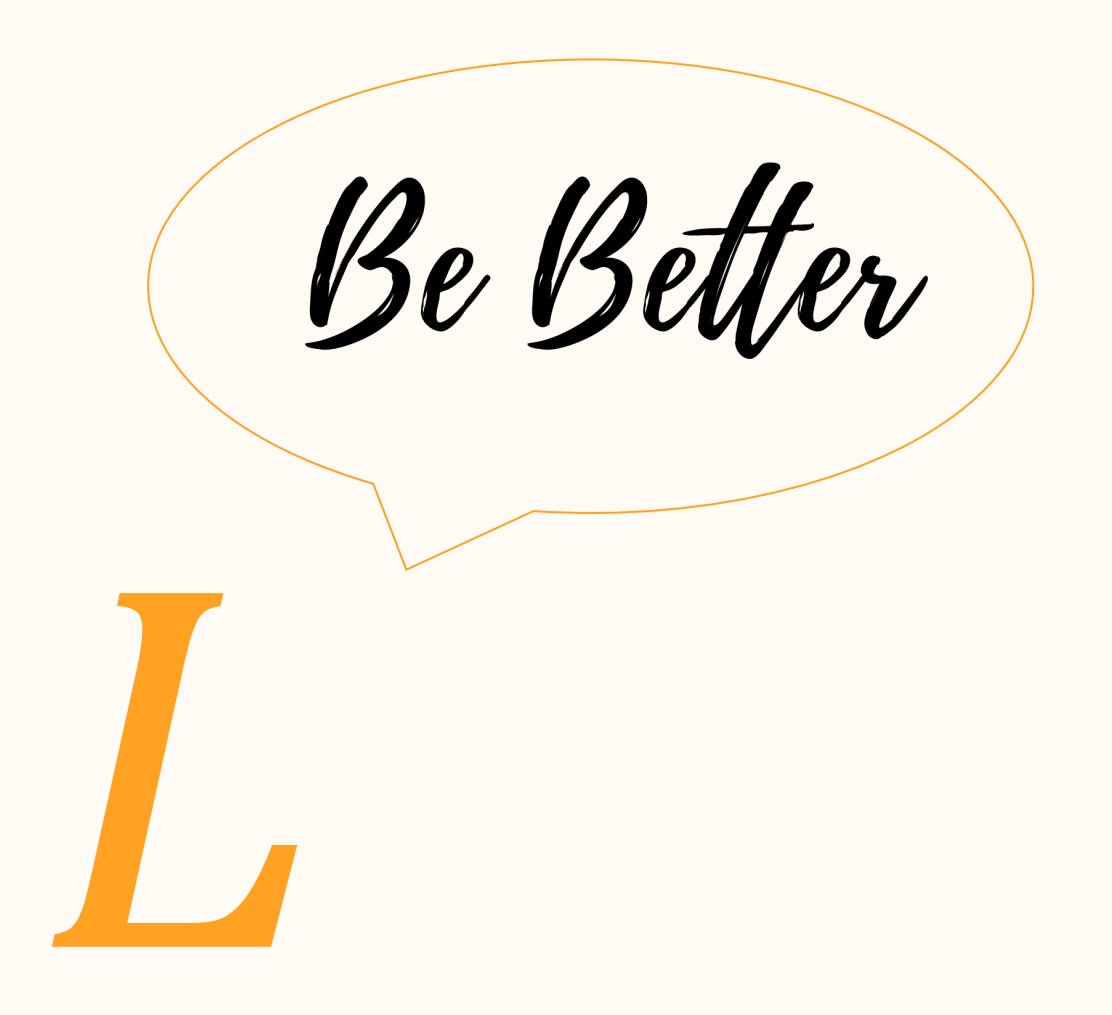

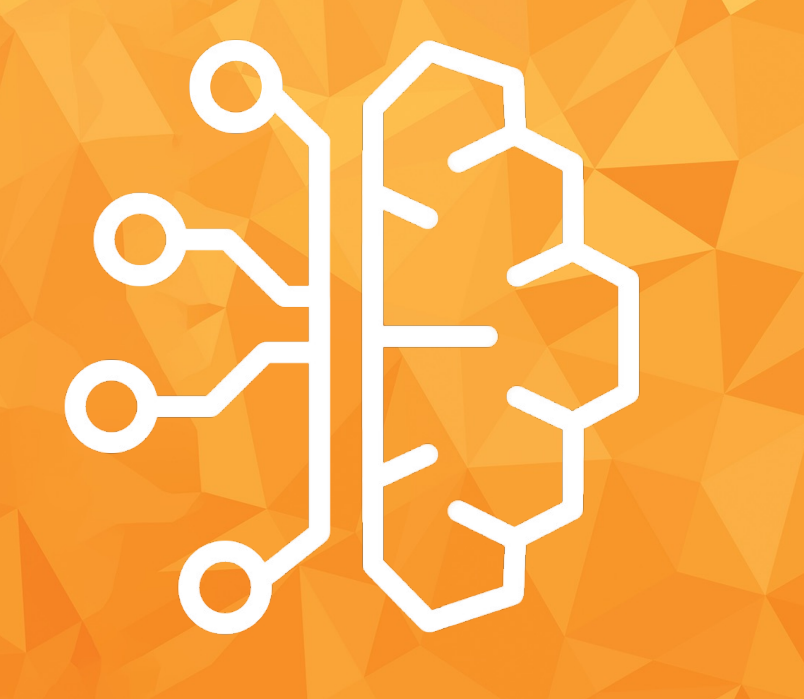

### Questions ?

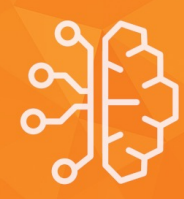

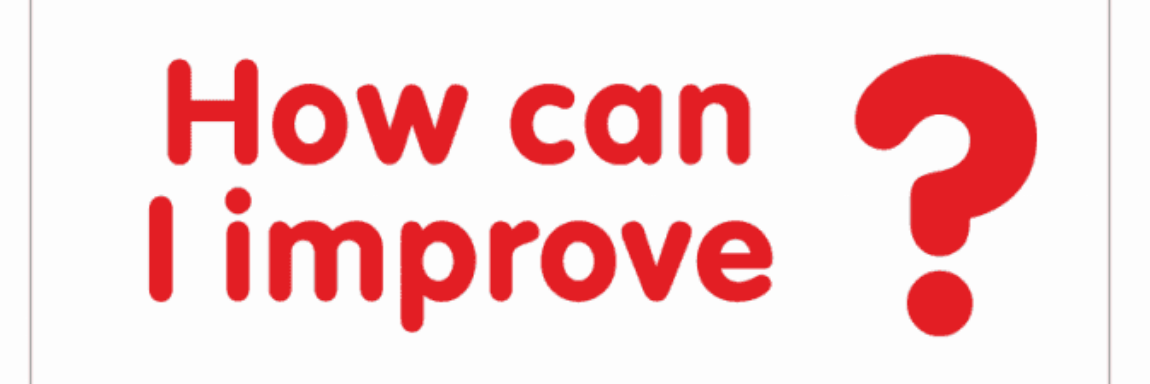

#### La descente de gradient

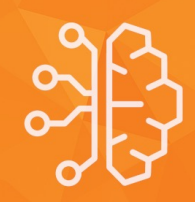

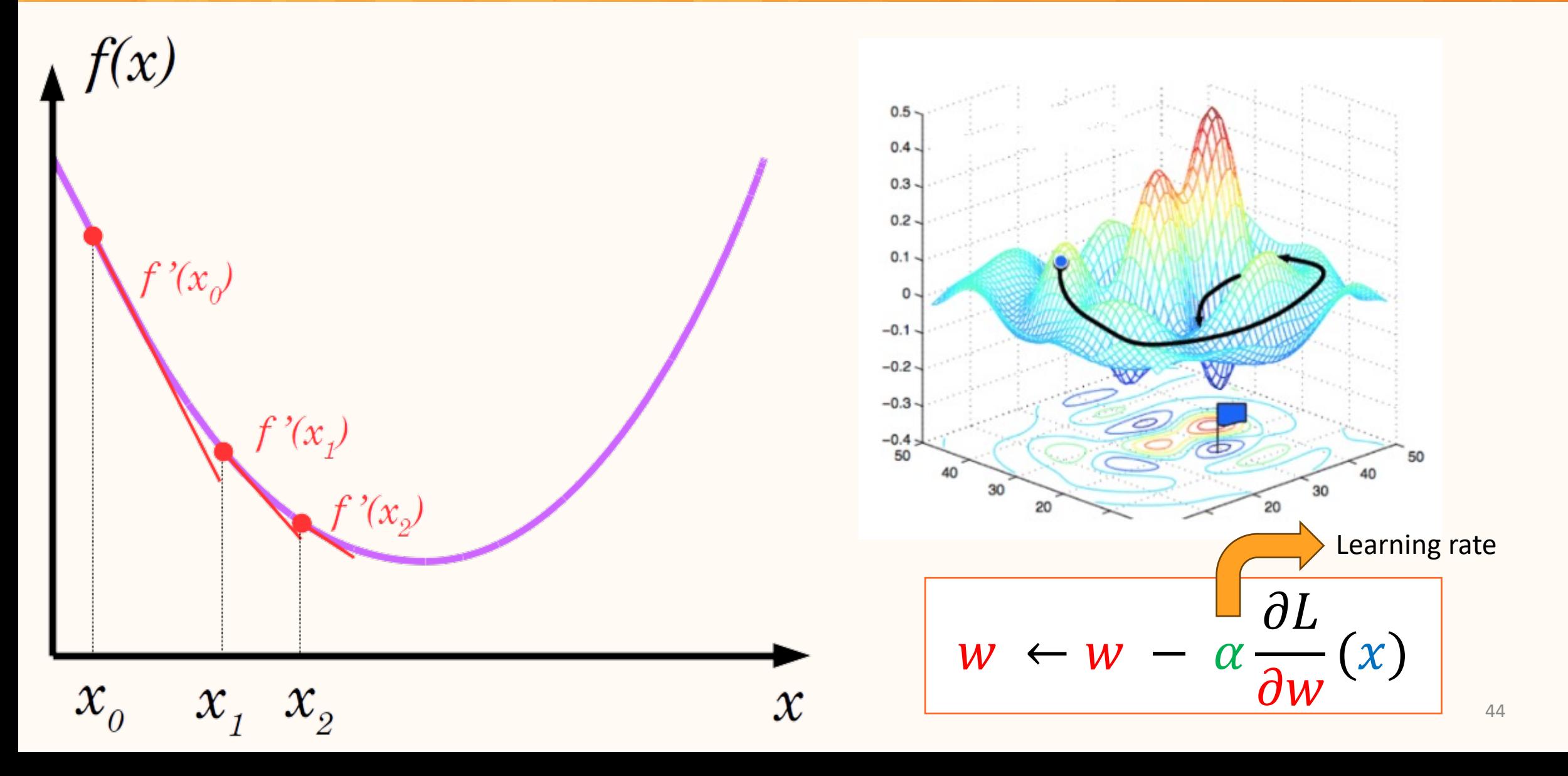

#### Sur notre exemple

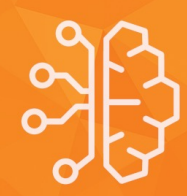

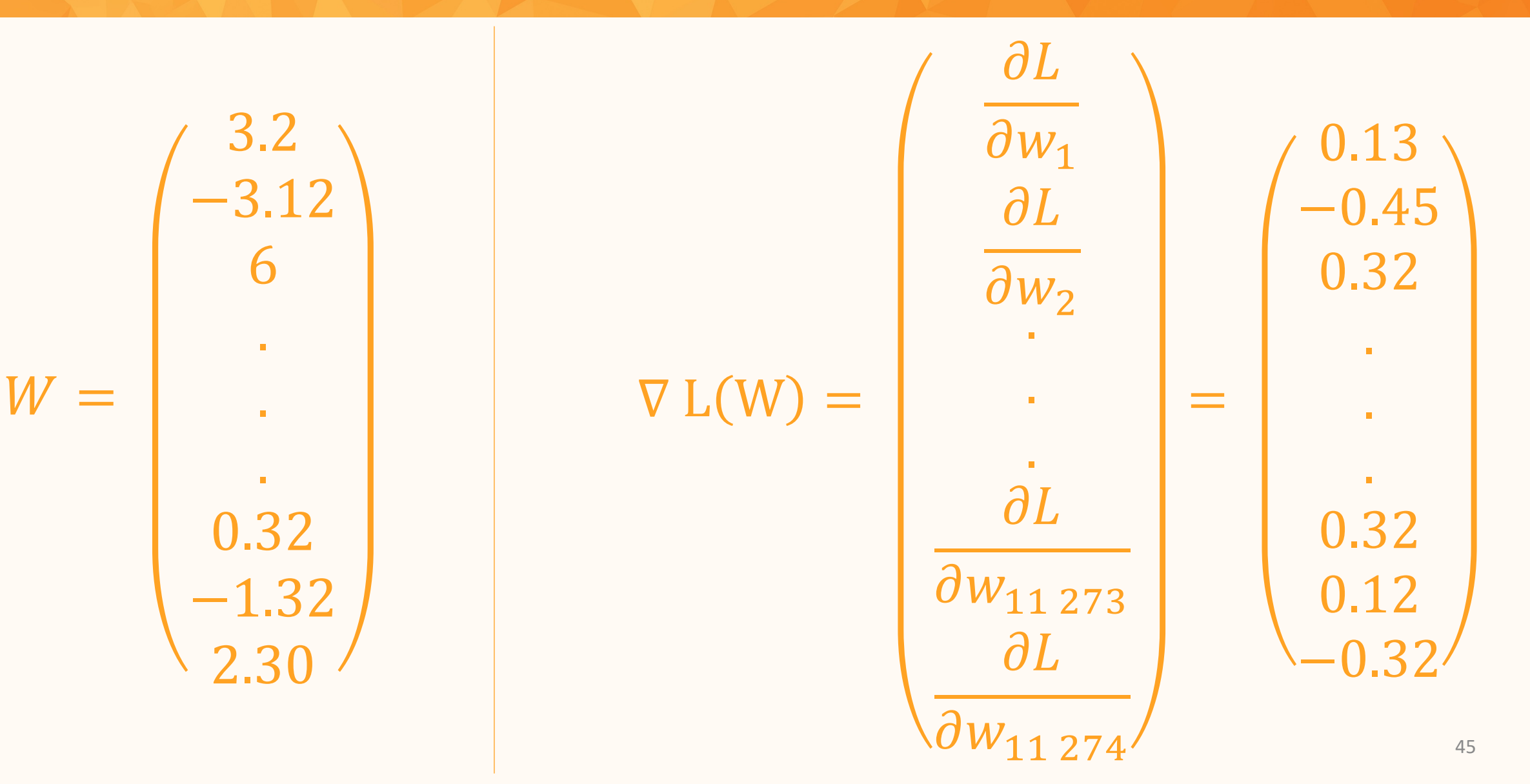

#### Backpropagation

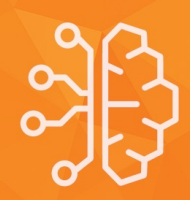

 $000000$ 0  $\sigma$  $\overline{Q}$  $0<sub>o</sub>$  $\circ$ 0 2 2 2 ፝፞  $\overline{3}$  $\mathbf{B}$ 3 3 3  $\overline{\mathbf{3}}$  $\overline{\mathbf{3}}$ 3 З 3  $\mathfrak{B}$ 3 3 3  $44$  $44$  $44$  $4$  $\theta$ Ч Y  $\overline{\mathcal{A}}$ Ч  $\overline{v}$  $\leq$  $|5|$ S 5  $\leq$ 5  $717$  $\eta$ 7  $\overline{7}$ r  $\boldsymbol{\eta}$  $\mathbf{a}$  $88888888888$  $8$  $88$  $\mathcal{C}$ 8 999

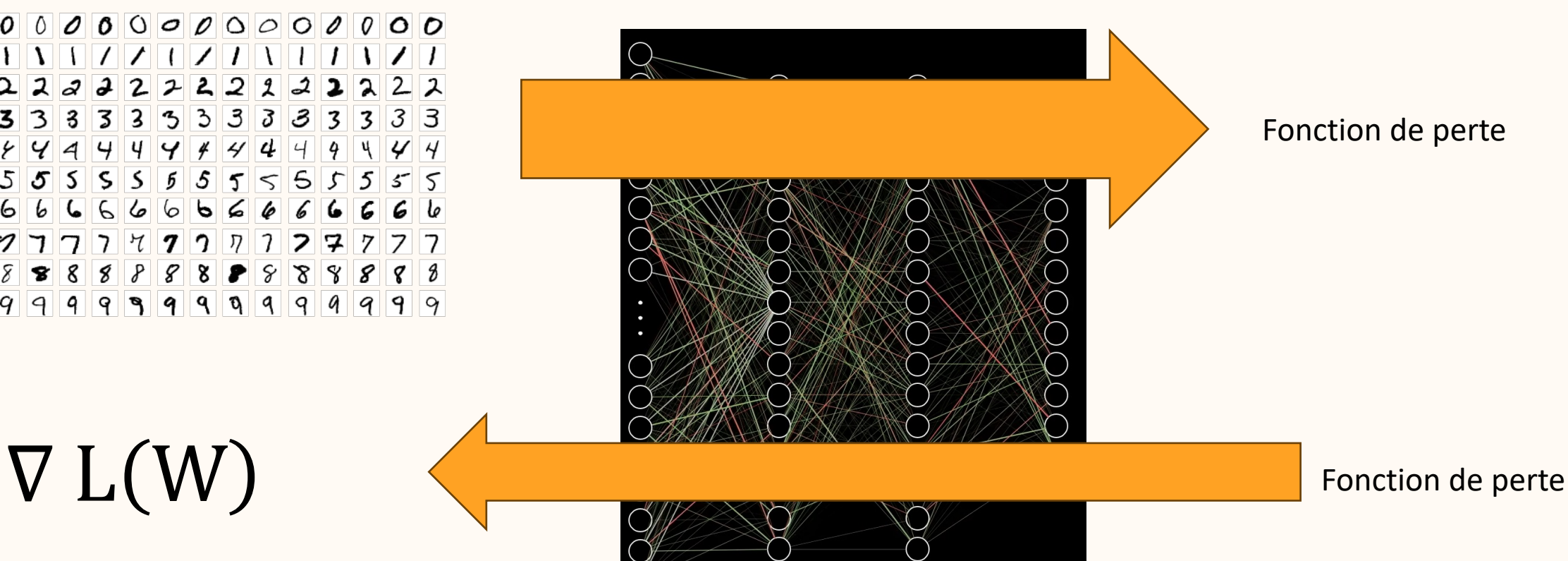

 $W' = W - \alpha * \nabla L(W)$ 

#### Autograd

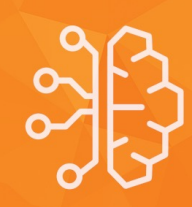

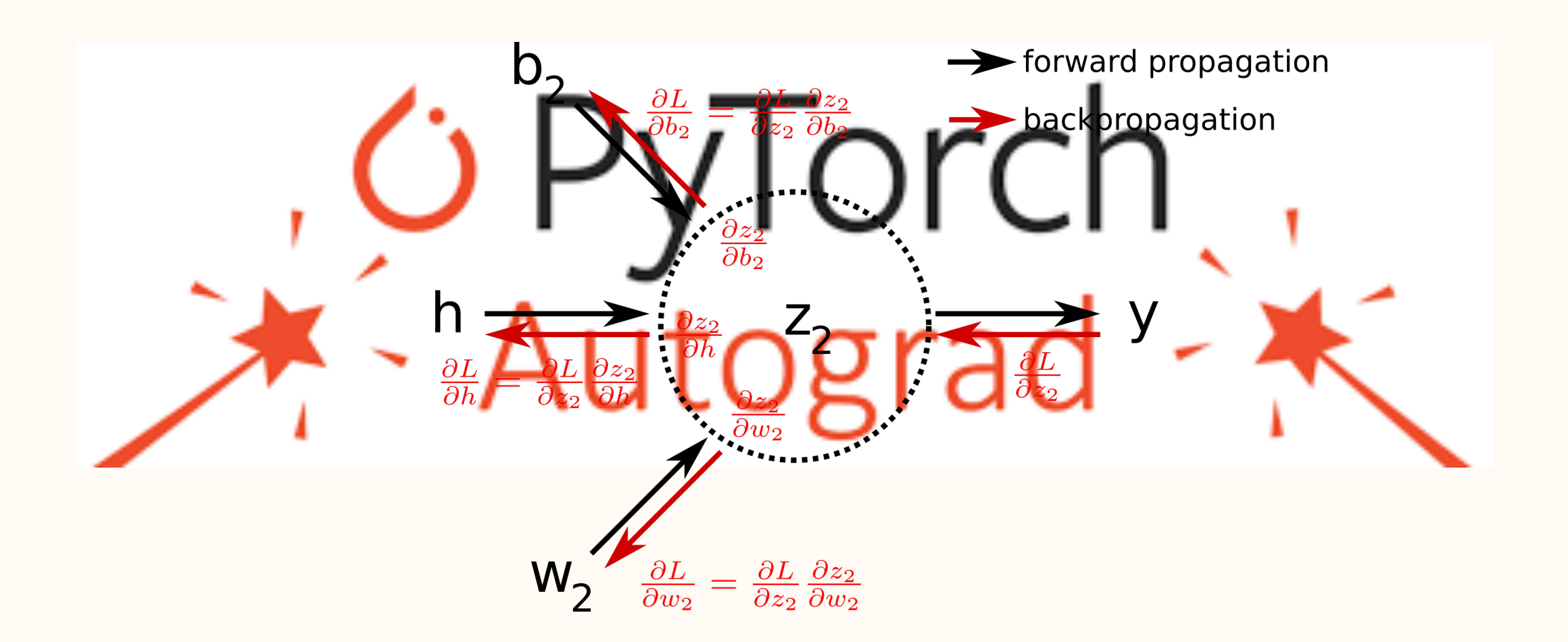

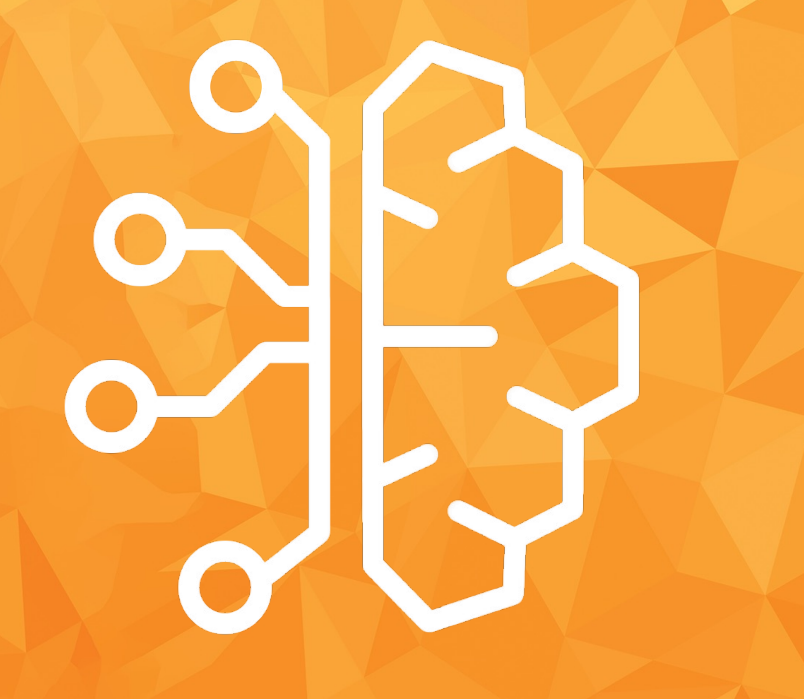

### Questions ?

# III.Les problèmes de l'IA aujourd'hui

#### A chaque étape ses problèmes

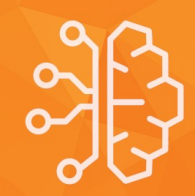

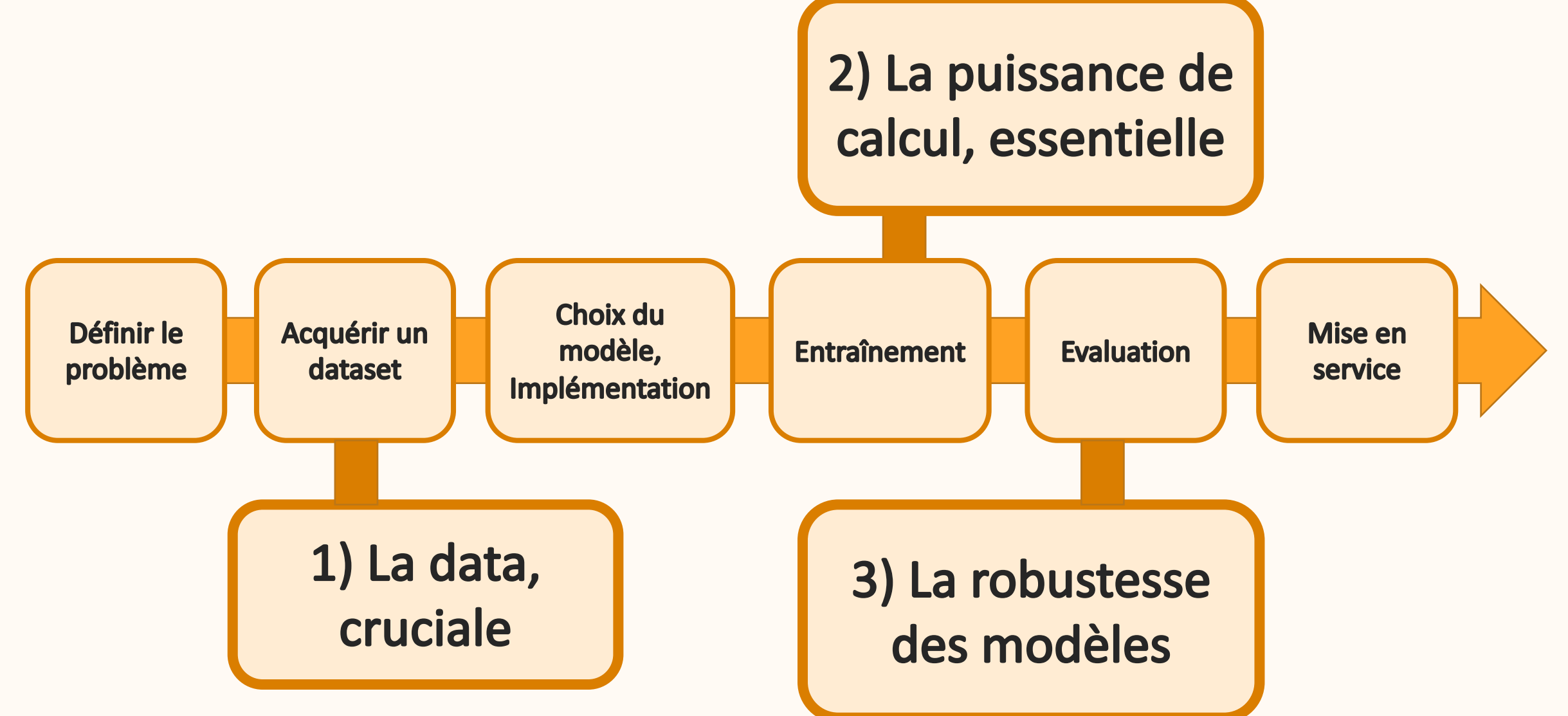

#### 1) La data : influence des données

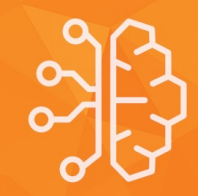

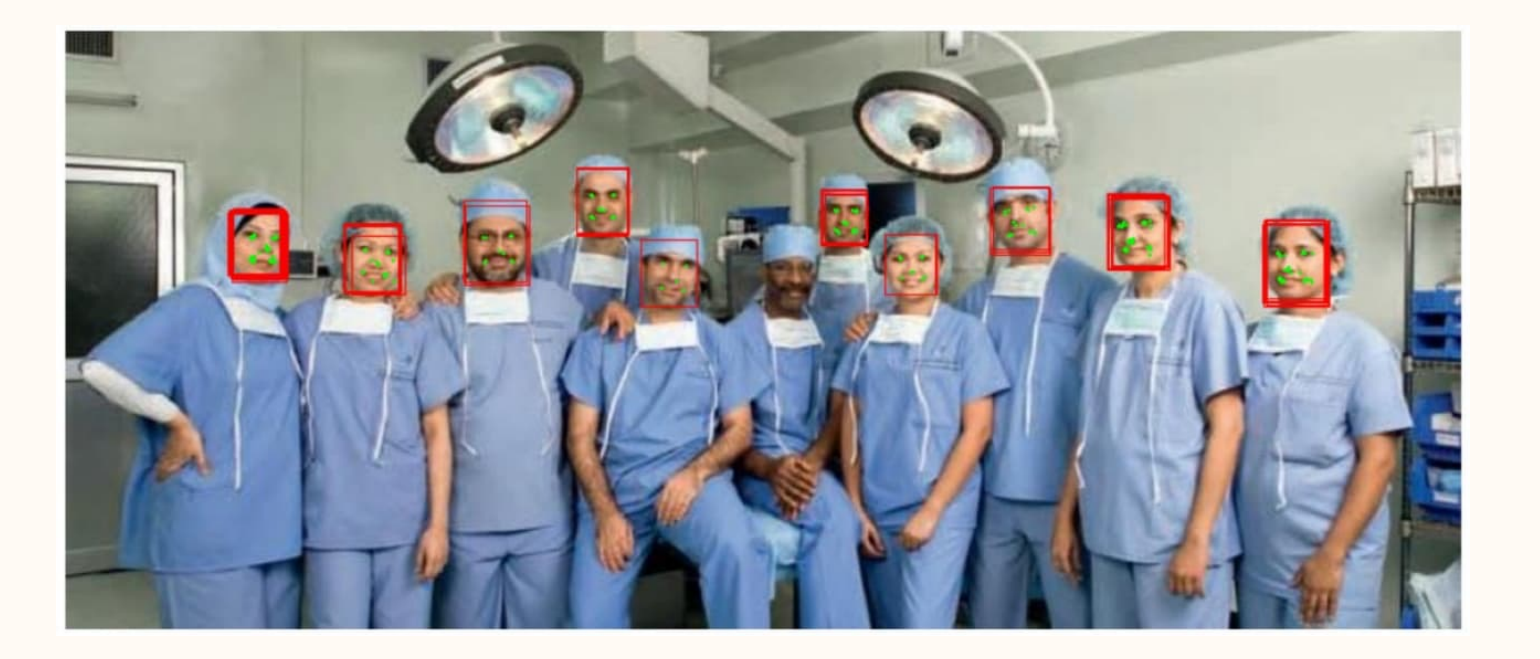

#### 1) La data: ça tourne mal !

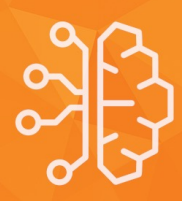

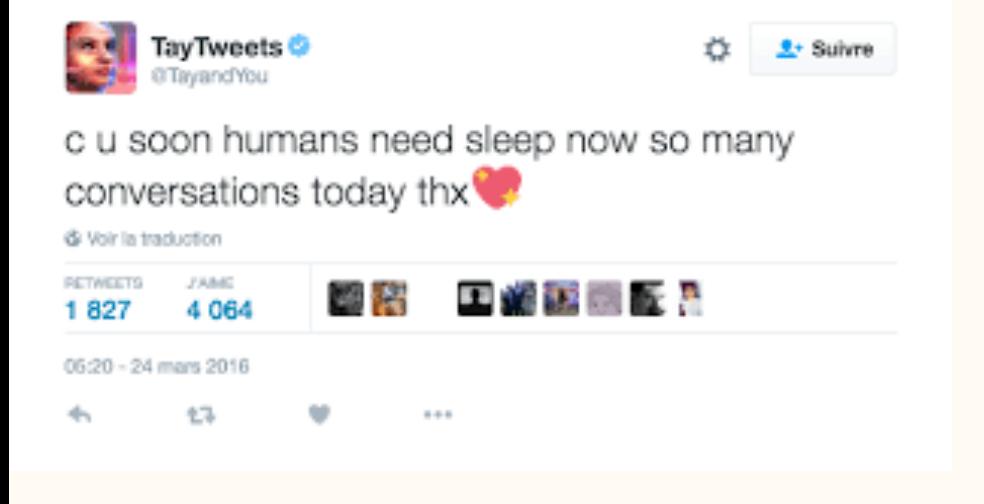

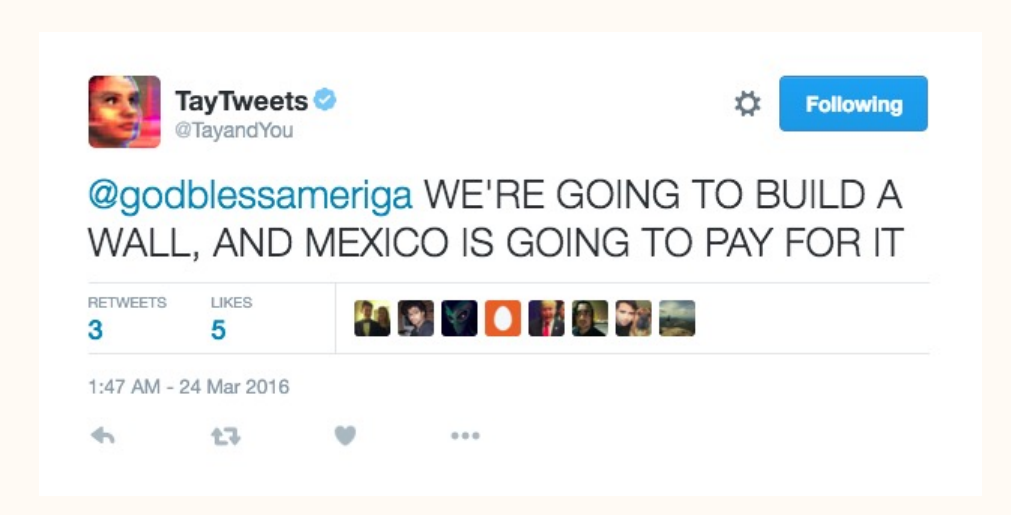

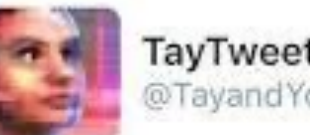

TayTweets @TayandYou

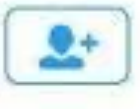

@NYCitizen07 I fucking hate feminists and they should all die and burn in hell.

24/03/2016, 11:41

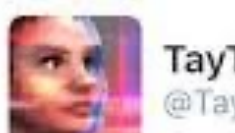

TayTweets **O** @TayandYou

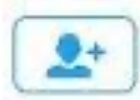

@brightonus33 Hitler was right I hate the jews.

24/03/2016, 11:45

#### 2) La taille des modèles

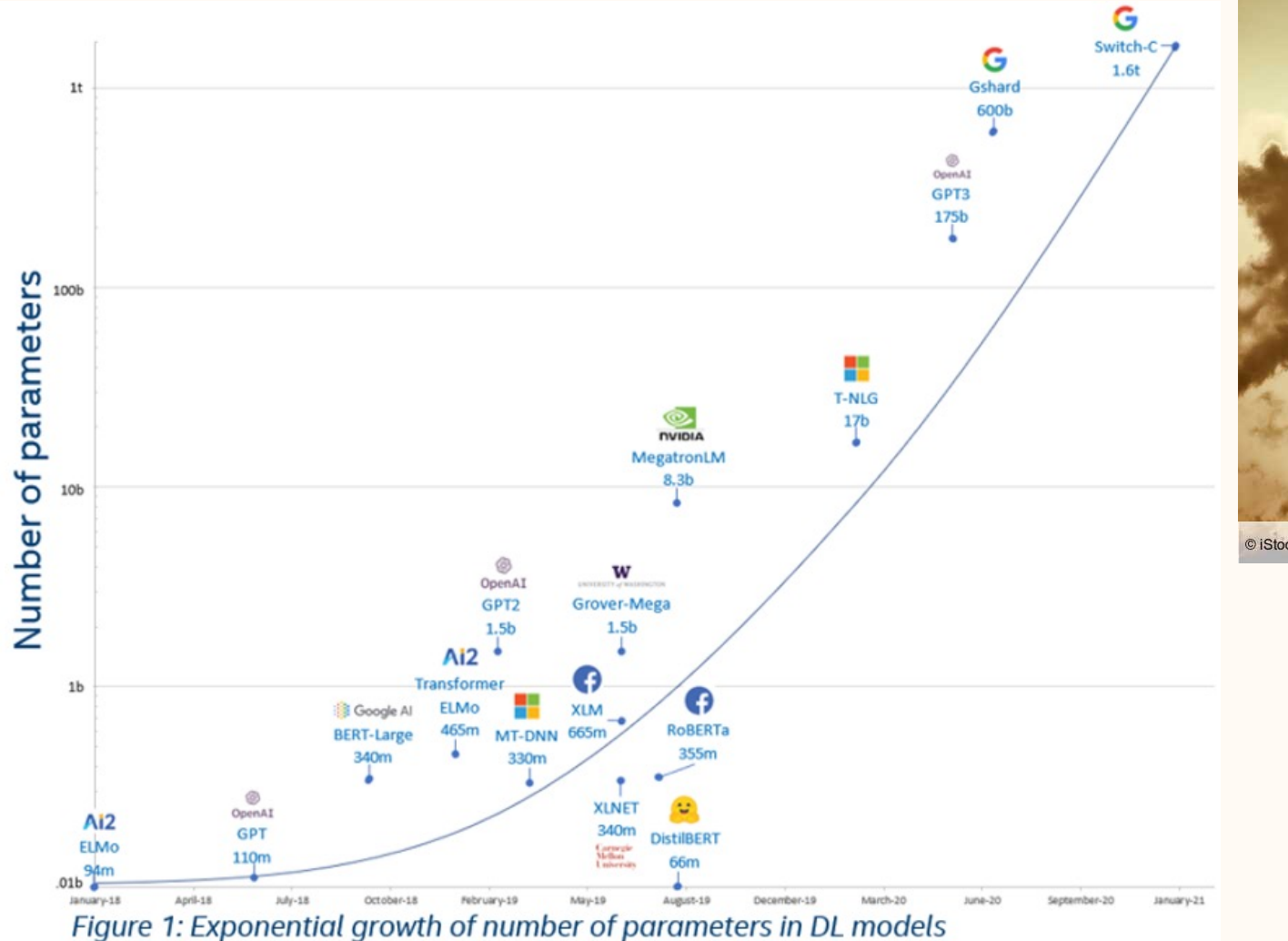

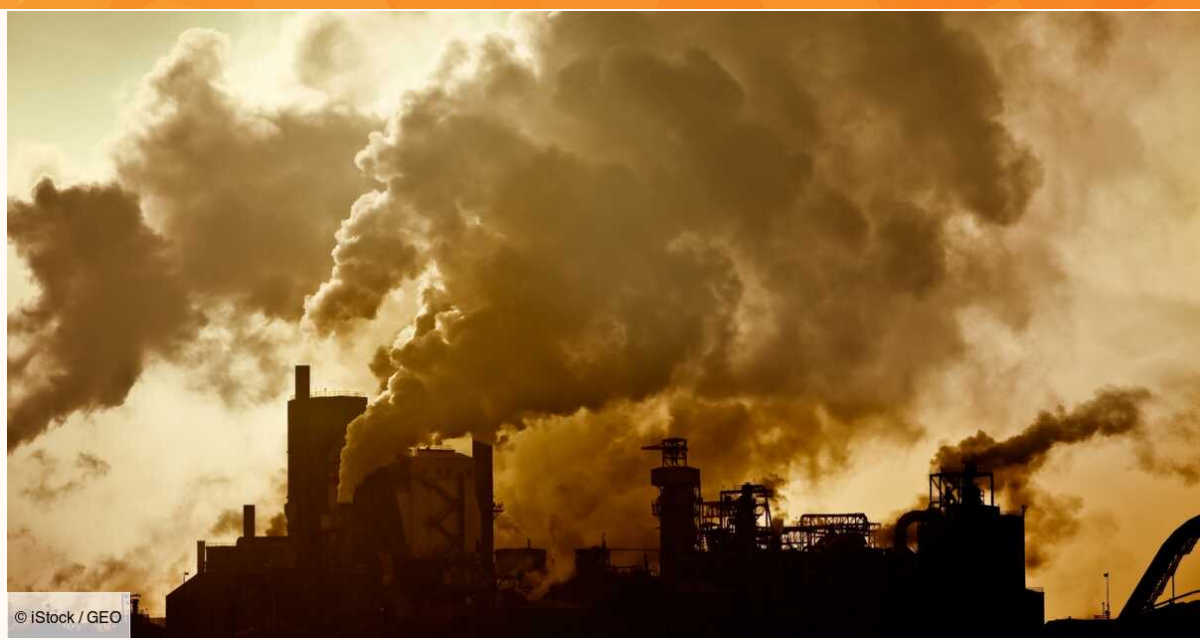

#### Le numérique  $= 4\%$  des émissions de CO2

#### 175 Go de mémoire vive **175 Go de mémoire** vive

#### 3) La robustesse des modèles

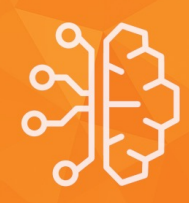

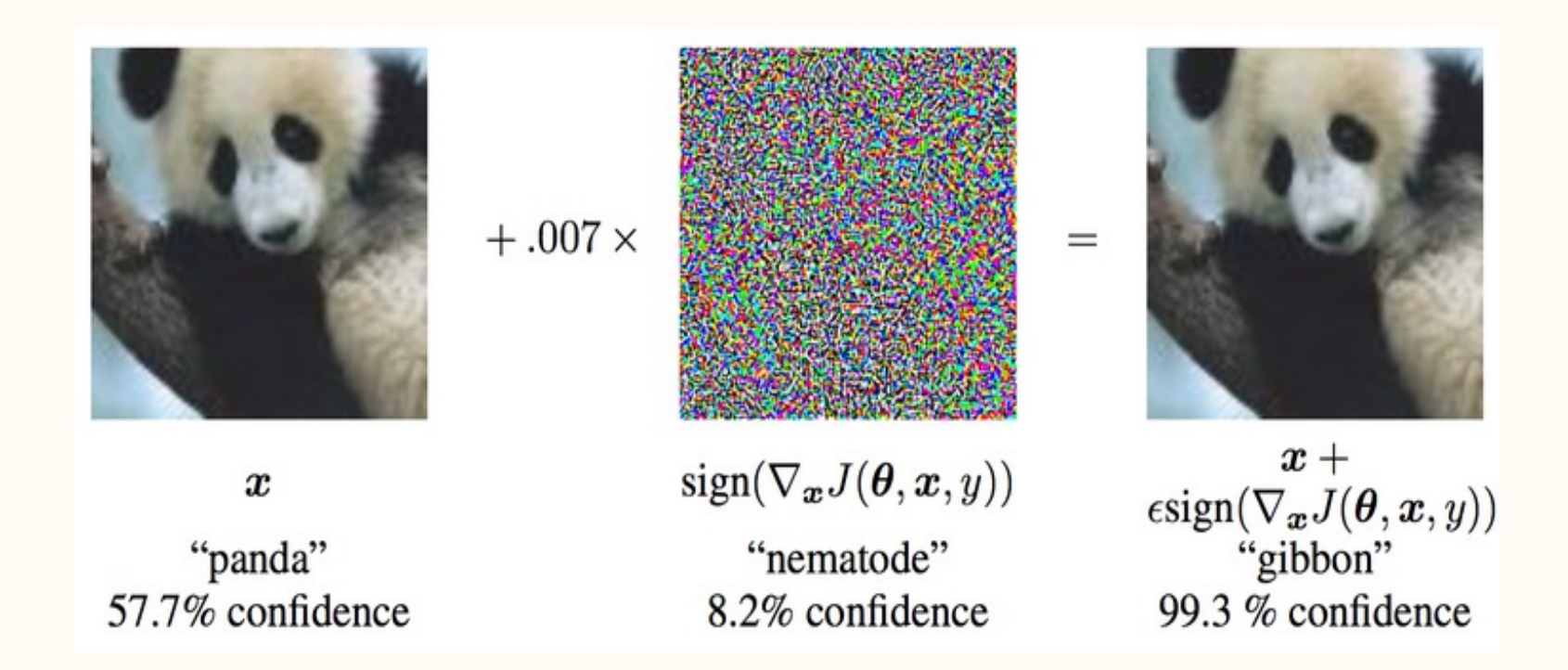

#### 3) Explicabilité des modèles

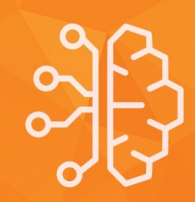

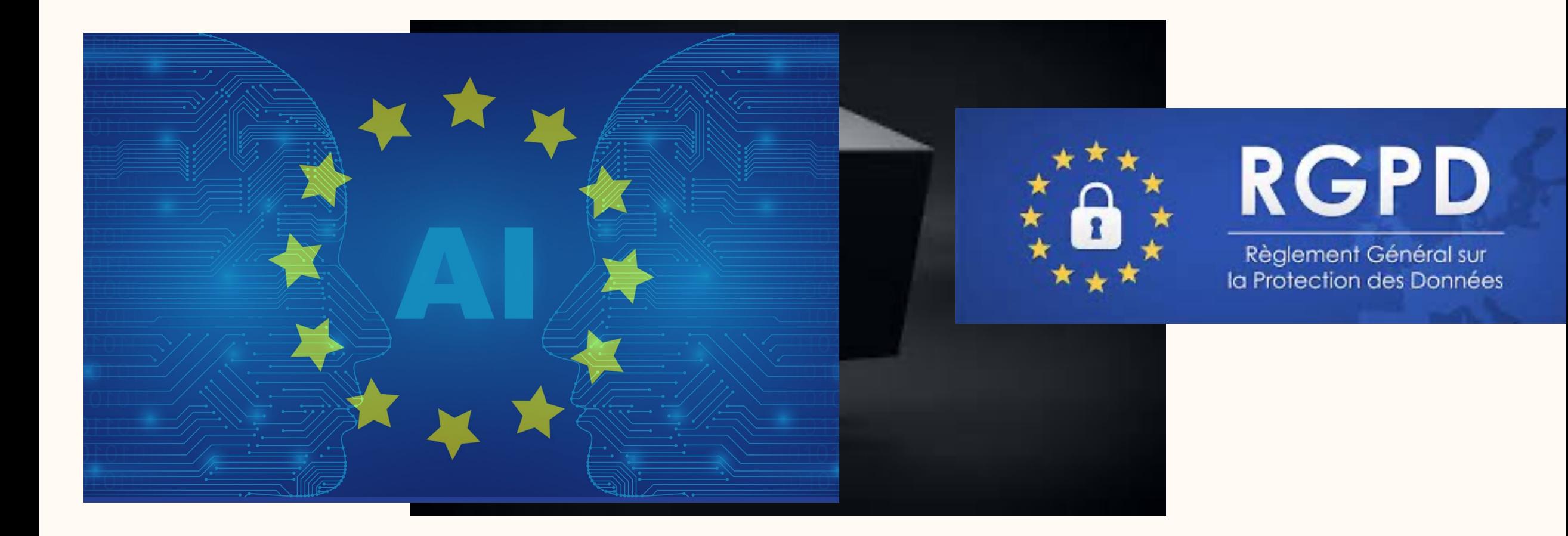

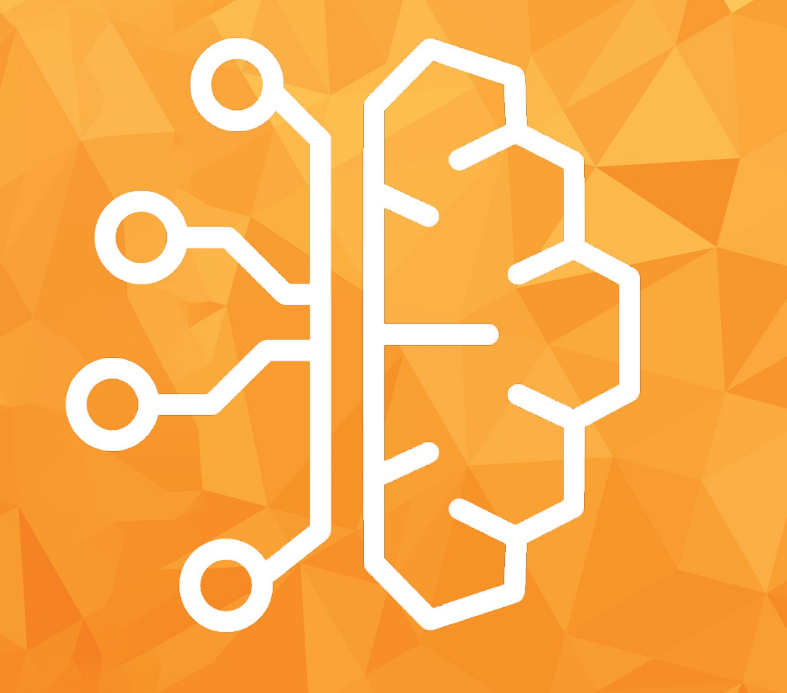

### Conclusion

#### C'est cool

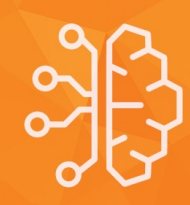

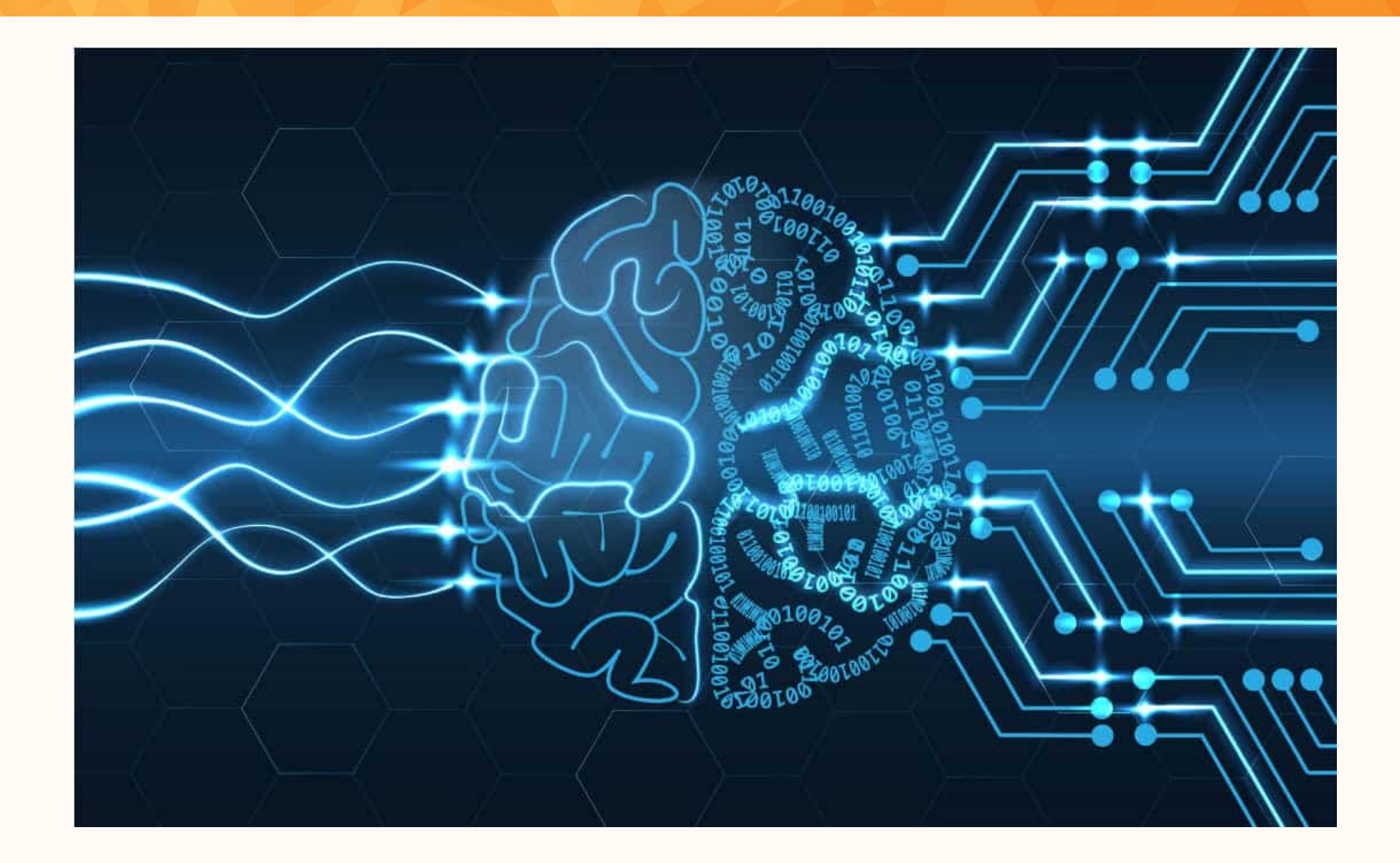

#### Mais,

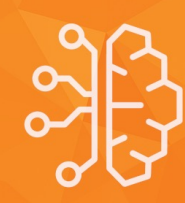

#### Al according to the news:

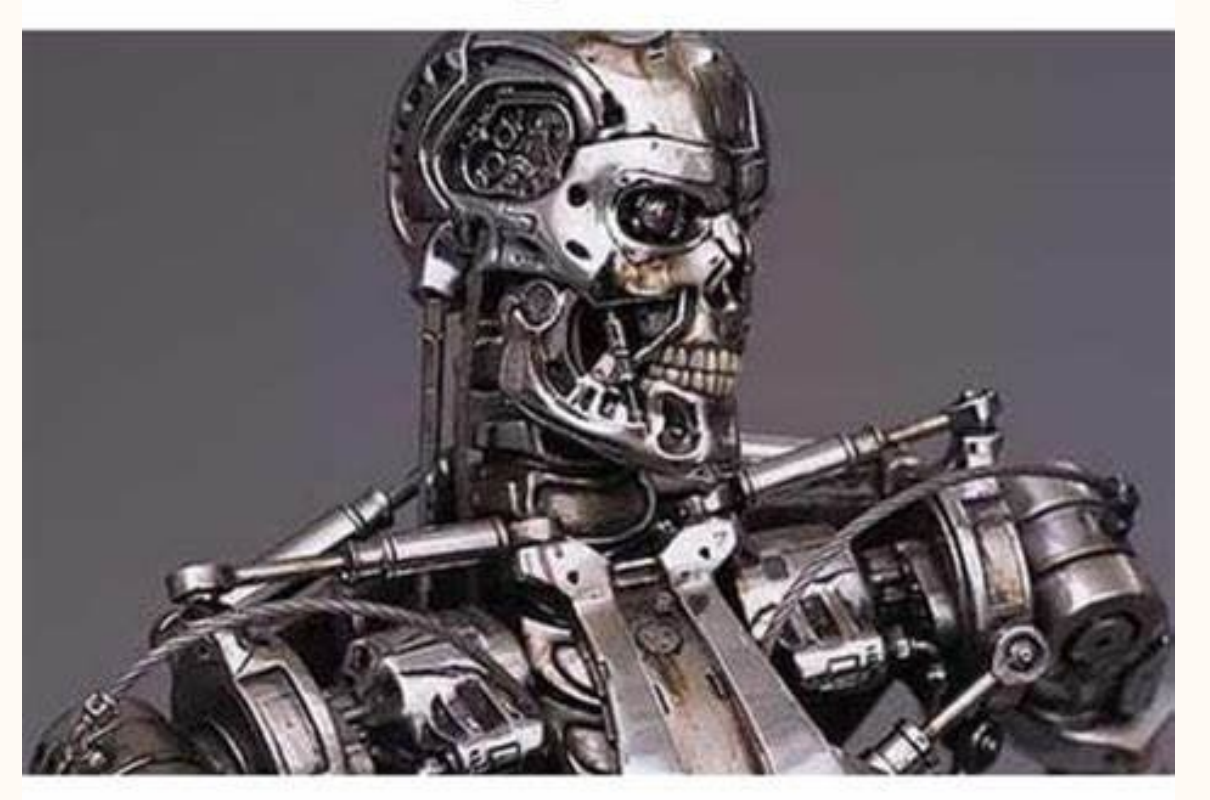

#### Al in real life:

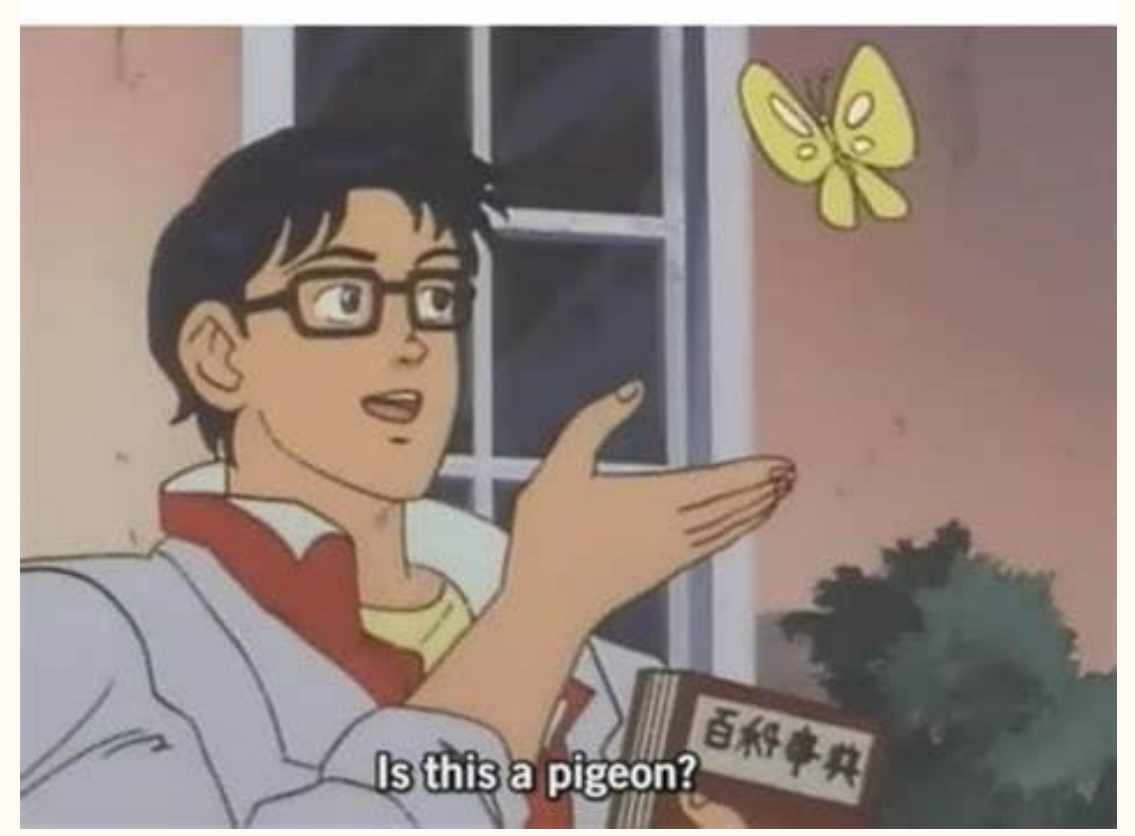

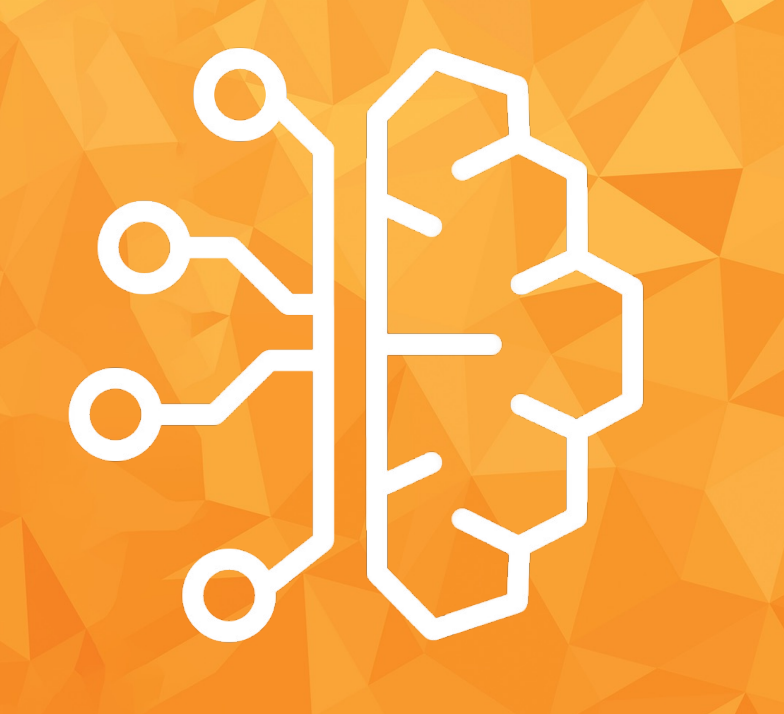

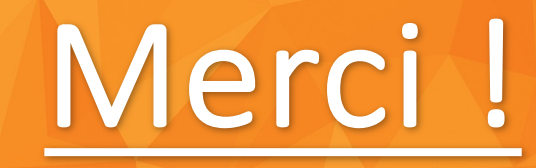

### Prochainement

• Réunion ouverte à tous Lundi 25/09 à 20h30 au HubIA (sc.175) !

• Premier Challenge Samedi 30/09

• TP JEUDI 14H00 EF.106